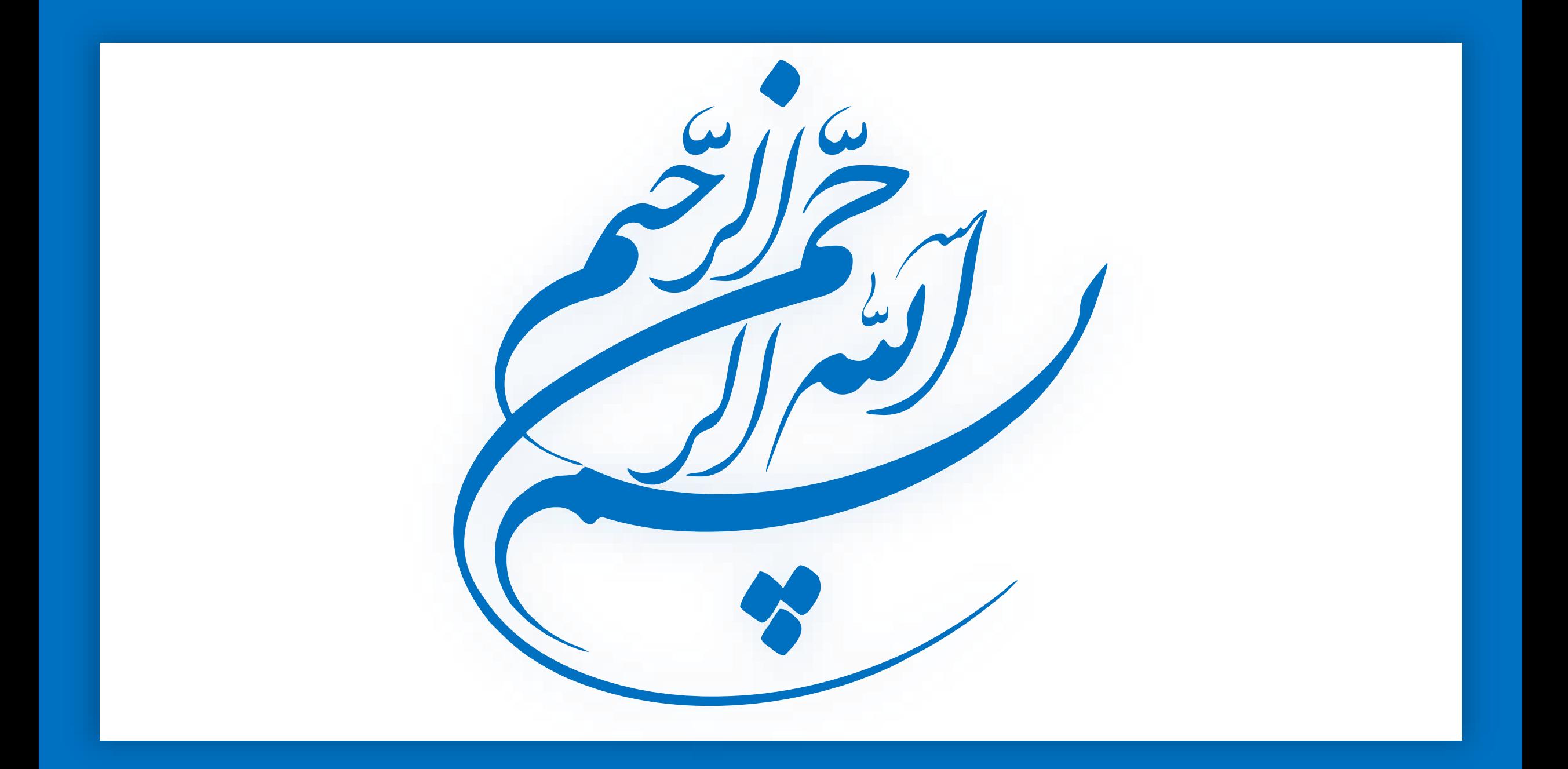

# م اهداف قانون پایانه های فروشگاهی)

- ۱ ) ایجاد شفافیت اقتصادی در راستای برقراری عدالت مالیاتی
- ۲ ) ایجاد زیرساخت مناسب جهت جمع آوری و یکپارچگی اطلاعات مربوط به فعالیت مؤدیان
	- ۳ ) مقابله با اقتصاد های زیر زمینی و فرار مالیاتی
	- ۴ ) افزایش نظارت سازمان امور مالیاتی برعملکرد مودیان مالیاتی
		- ۵ ) افزایش وصول مالیات

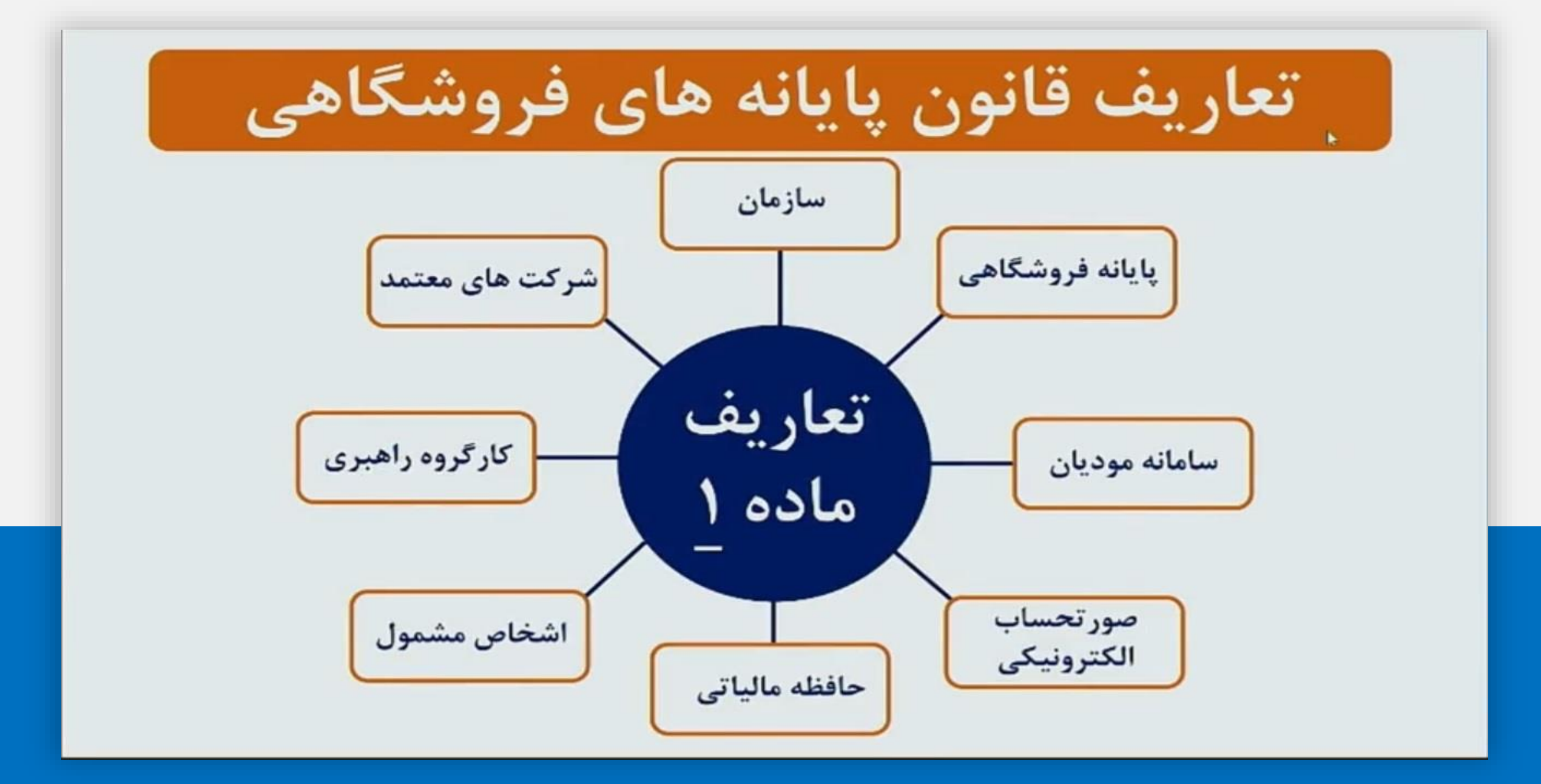

صور تحسابی دارای شماره منحصر به فرد مالیاتی که اطلاعات مندرج در آن، در حافظه مالیاتی فروشنده ذخیره می شود. مشخصات و اقلام اطلاعاتی آن، متناسب با نوع کسب و کار توسط سازمان تعیین و اعلام می شود.

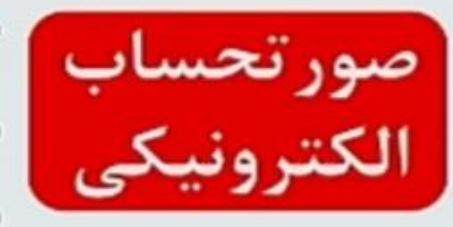

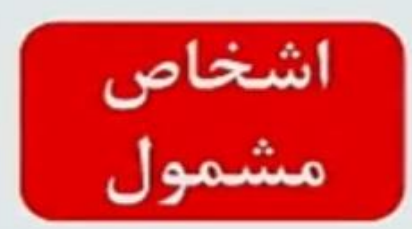

کلیه صاحبان مشاغل ( صنفی و غیرصنفی ) و اشخاص حقوقی موضوع فصل های چهارم و پنجم باب سوم قانون مالیات های مستقیم مصوب ۱۳۶۶/۱۲/۳ با اصلاحات و الحاقات بعدی آن، مشمول این قانون هستند.

۱ ) صورتحساب الکترونیکی نوع اول :

انواع صورتحساب

الكترونيكي

صور تحساب الکترونیکی نوع اول یا همان صور تحساب با اطلاعات کامل که شامل اطلاعاتی از قبیل موارد زیر است :

الف ) نوع فروش : شامل مواردی از قبیل بورس کالا، بورس انرژی، سامانه تدارکات الکترونیکی دولت، حق العمل کاری، پیمانکاری، داخلی، صادراتی و نظیر آن ب ) نوع خريدار : مصرف كننده نهايي حقيقي يا فعال اقتصادي ج ) تاریخ و زمان صدور (ساعت، دقیقه و ثانیه) د ) اطلاعات هویتی شامل نام، نام خانوادگی یا نام شخص حقوقی، شماره اقتصادی، شناسه یا کد ملی یا شناسه فراگیر اتباع خارجی، نشانی کامل و شماره پستی، شماره شعبه، برای هر دو شخص فروشنده و خریدار س ) مشخصات کالا یا خدمات ارائه شده، شامل شناسه کالا یا خدمت، شرح کالا یا خدمت ع ) واحد سنجش، مقدار یا تعداد، ف ) مبلغ واحد ( في ) و مبلغ كل، تخفيفات، ماليات بر ارزش افزوده، ک) شرح ل ) سایر عوارض و مبلغ سایر عوارض ان و ) مقدار پرداخت نقدی و مقدار نسیه ان حسب مورد، باشد.

۲ ) صور تحساب الکترونیکی نوع دوم :

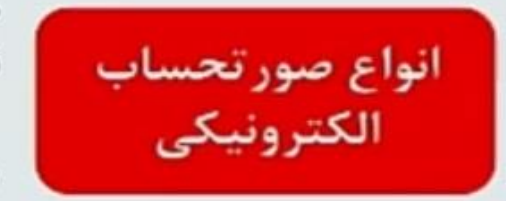

صورتحسابی با اطلاعات کامل فروشنده و اطلاعات کامل کالا و خدمات و بدون اطلاعات خریدار است. صورتحساب الکترونیکی نوع دوم ًنقدی تلقی شده و از بابت ان اعتبار مالیاتی ارزش افزوده برای خرید آن قابل احتساب نمی باشد.

۲ ) صورتحساب الکترونیکی نوع سوم :

این نوع از صورتحساب ها همان « رسید پرداخت وجه » صادره از دستگاه کارتخوان بانکی و یا درگاه الکترونیکی پرداخت که حسب مقررات اعلامی سازمان امور مالیاتی کشور، به عنوان پایانه فروشگاهی فروشنده (مودی) پذیرفته می شود، می باشند. در این نوع صورتحساب صرفا مبلغ پرداختی و شماره سوئیچ پرداخت، شماره پذیرنده فروشگاهی، شماره پایانه، شماره پیگیری، تاریخ و زمان پرداخت و حداقل مشخصات فروشنده وجود داشته و از بابت ان ها اعتبار مالیاتی برای خریدار قابل احتساب نمی باشد.

الگوهای صور تحساب الکترونیکی نوع اول

الف ) صور تحساب الكترونيكي نوع اول :

ج ) صورتحساب الكترونيكى نوع سوم :<br>فاقد الگو ( رسيد دستگاه كارتخوان و درگاه پرداخت الكترونيكى )

موضوع صورتحساب الكترونيكي

اولین صورتحساب الکترونیکی است که با انجام هر معامله صادر و به سامانه مودیان ارسال میشود، صورتحساب اصلی فروش نامیده میشود.

صور تحساب الكترونيكي اصلاحي

چنانچه پس از صدور صورتحساب اصلی فروش نیاز به اصلاح اقلام اطلاعاتی صور تحساب به غیر از اقلام اطلاعاتی اصلی مربوط به خریدار شامل: ۱ ) شماره اقتصادی، شناسه مل*ی ا* شماره مل*ی ا*شناسه مشارکت مدنی *ا*کد فراگیر اتباع غیر ایرانی خریدار ٢ ) و همچنین اطلاعات مربوط به قلم کالا/خدمت شامل: شناسه کالا /خدمت باشد، صادركننده صورتحساب الكترونيكي ميبايست بر اساس آخرين سريال صورتحساب الکترونیکی موجود، ۱ صورتحساب جدید ( اصلاحی ) که حاوی شماره منحصر به فرد مالیاتی صورتحساب مرجع است را صادر و به سامانه مؤدیان ارسال نماید. در صورتحساب اصلاحي، كليه اطلاعات صورتحساب الكترونيكي مرجع به همراه اصلاحات آن درج میگردد. پس از تأیید صورتحساب اصلاحی توسط خریدار، صور تحساب الكترونيكي مرجع، ابطالي محسوب شده و قابليت استفاده مجدد به رعنوان صور تحساب الكترونيكي مرجع را ندارد.

صور تحساب الكترونيكي ابطالي

چنانچه پس از صدور صورتحساب اصلی فروش یا صورتحساب الکترونیکی اصلاحی، اقلام اطلاعاتي اصلي مربوط به خريدار شامل : ۱ ) شماره اقتصادی ۲ ) و همچنین شناسه کالا/خدمت ۳ ) و تاریخ صدور صورتحساب تغییر یابد و بر اساس اسناد و مدارک مثبته عدم تحقق معامله احراز گردد، فروشنده بر اساس آخرین سریال صورتحساب موجود، نسبت به صدور صورتحساب الكترونيكي ابطالي حاوي شماره منحصر به فرد مالياتي صورتحساب الکترونیکی مرجع و ارسال آن به سامانه مودیان اقدام مینماید. سپس، صورتحساب الکترونیکی مرجع در سامانه مودیان، ابطالی محسوب میگردد. پس از ابطال صور تحساب الكترونيكي، امكان صدور صور تحساب الكترونيكي اصلاحي برای آن صورتحساب وجود ندارد.

شماره منحصر به فرد مالیاتی

شماره ای شامل بیست و دو کاراکتر و دارای چهار بخش است : شناسه حافظه مالیاتی ( شش کاراکتر )، تاریخ صورتحساب ( پنج ۱ کاراکتر )، سریال صورتحساب ( ده کاراکتر ) و ارقام کنترلی ( یک کاراکتر ) که به هر صورتحساب اختصاص داده میشود. و جزئیات آن در سند قالب شناسه یکتای حافظه مالیاتی و شماره مالیاتی ذکر شده است.

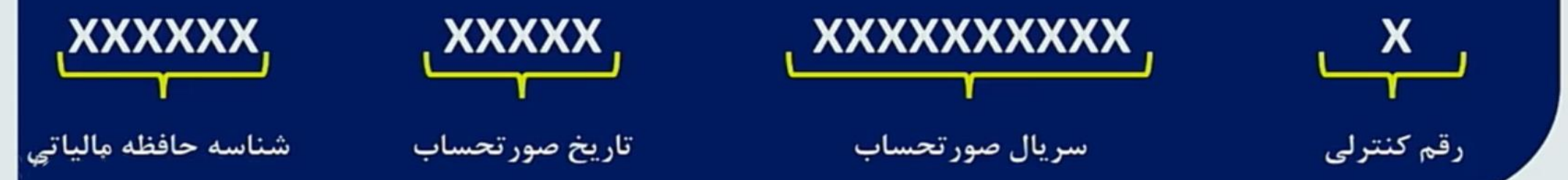

شماره منحصر به فرد مالیاتی

\* نكته ١: شماره منحصر به فرد مالیاتی باید یکتا و غیر تکراری بوده و از سند قالب شناسه یکتای حافظه مالیاتی و شماره منحصر به فرد مالیاتی تبعیت نماید.

> \* نكته ٢: صور تحساب بدون شماره منحصر به فرد مالیاتی فاقد اعتبار است.

|نكات مهم صور تحساب الكترونيكي

\* فاصله زمانی تاریخ و زمان صدور صورتحساب با ارسال آن به سامانه مودیان نباید بیشتر از یک هفته باشد.

\* در موارد استثنا، از قبیل: صورتحساب های صادر شده بر اساس مواد ۹ و ۱۲ قانون پایانه های فروشگاهی و سامانه مودیان، تاریخ ثبت صورتحساب در کارپوشه، زمان ایجاد صورتحساب و تاریخ معامله، مطابق گزارشات اعلامی به مودی در کارپوشه زمان صدور صور تحساب خواهد بود.

\* ثبت این فیلد تنها در موارد استثنا از قبیل: صورتحساب های صادر شده بر اساس مواد ۹ و ۱۲ قانون پایانه های فروشگاهی و سامانه مودیان، ِ ضرورت دارد.

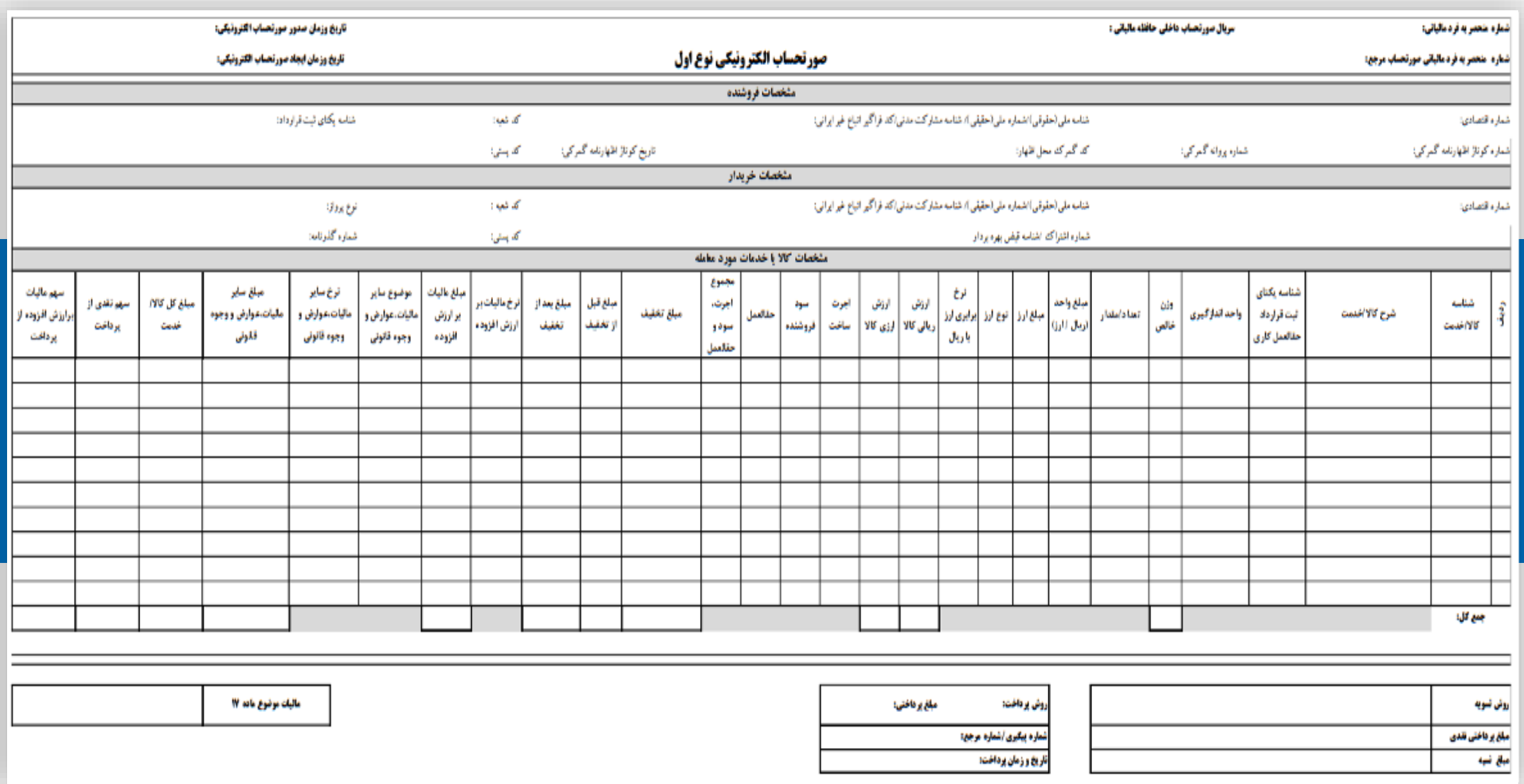

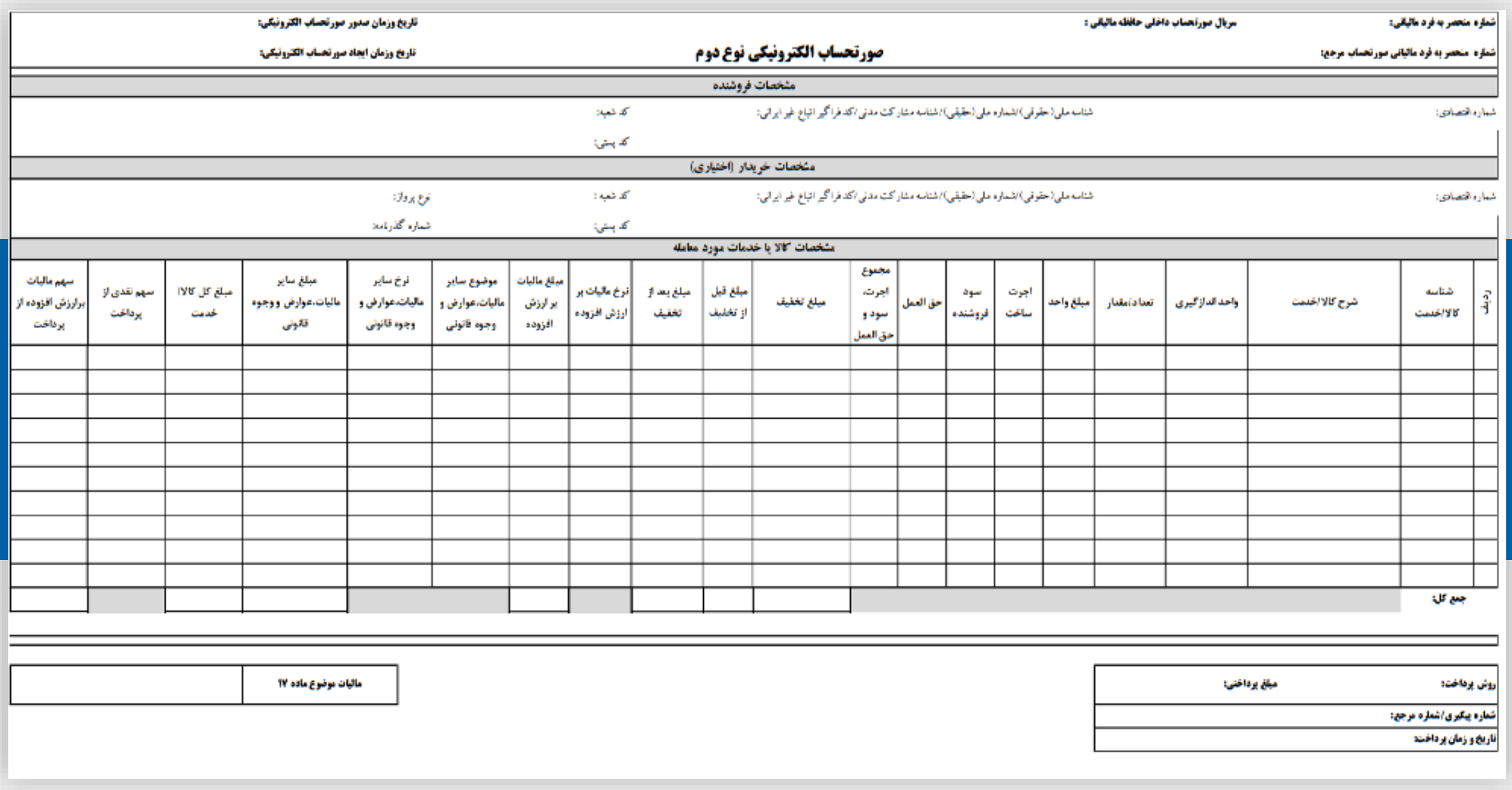

|اقدامات لازم براى صورتحساب الكترونيكي

- ۱) ثبت نام در نظام مالیاتی و تشکیل پرونده مالیاتی از طریق سامانه tax.gov.ir
	- ٢ ) دريافت گواهي امضا الكترونيكي از سامانه Gica.ir
		- ۳ ) دریافت شناسه یکتای حافظه مالیاتی
			- ۴ ) دریافت شناسه کالا ها و خدمات

۵ ) ارسال صور تحساب الکترونیکی

### 1 - ثبت نام و تشکیل پرونده مالیاتی

### 1 - 1 : مراجعه به سامانه عملیات الکترونیکی سازمان مالیاتی به نشانی tax.gov.ir

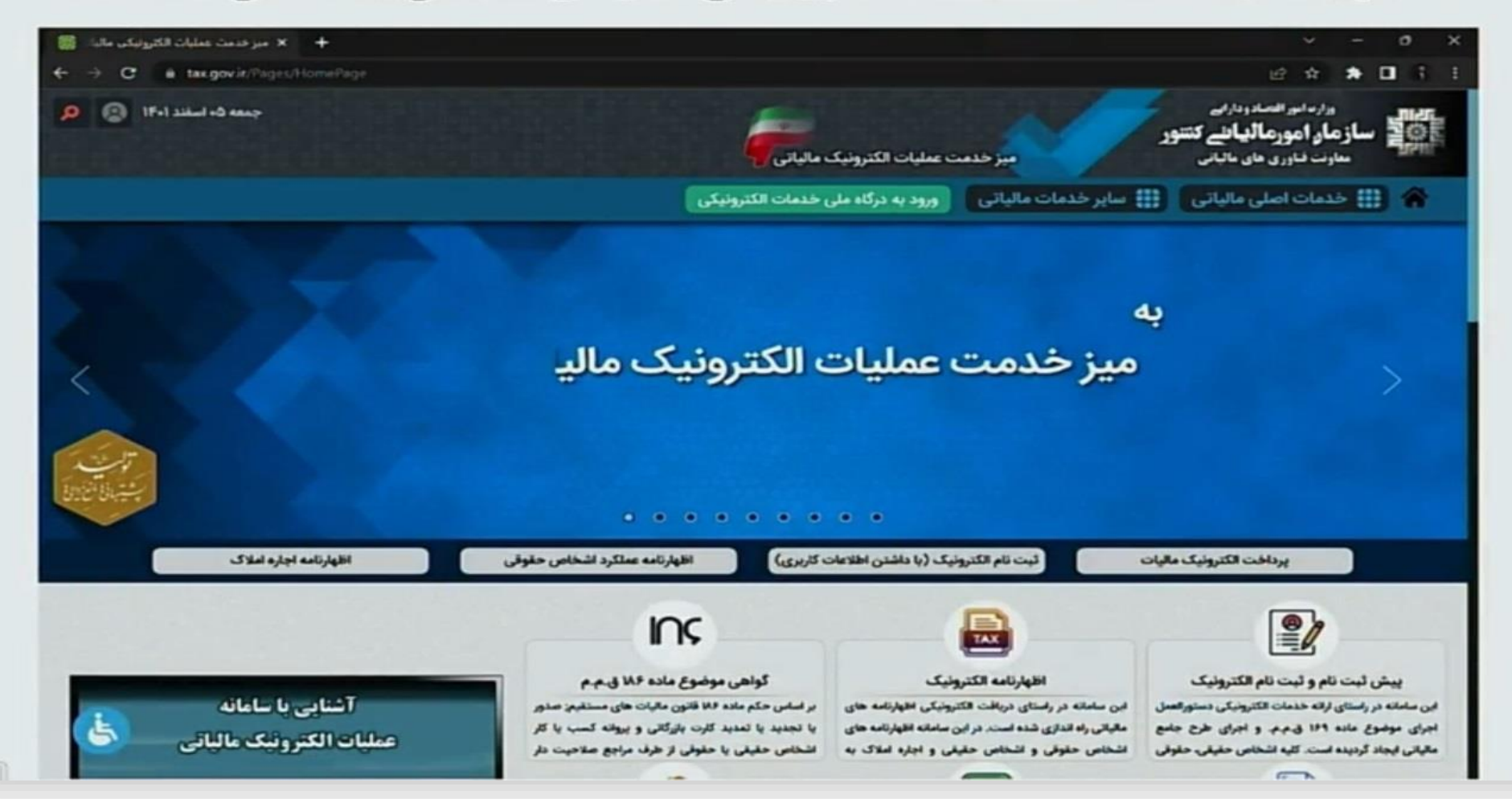

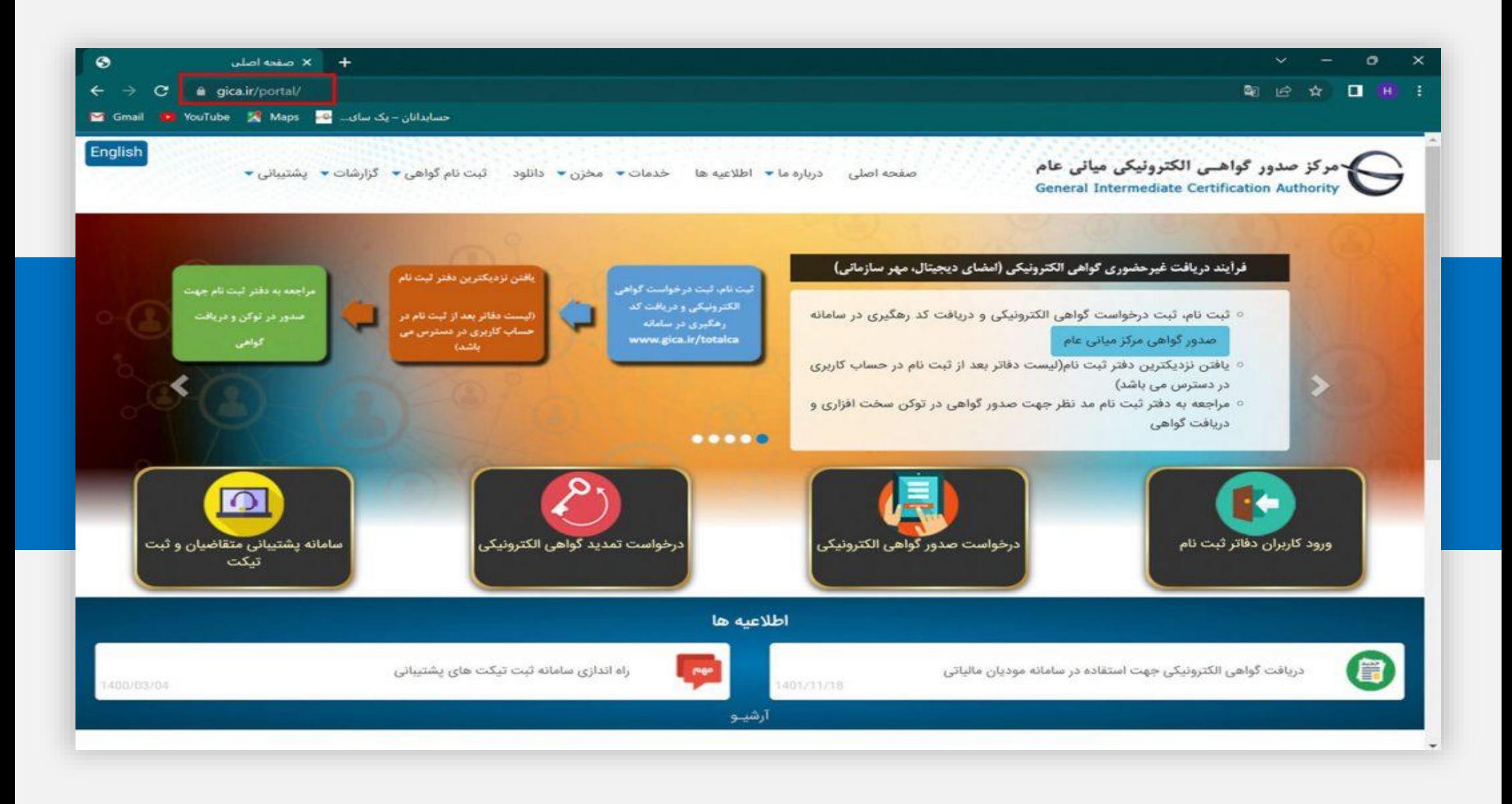

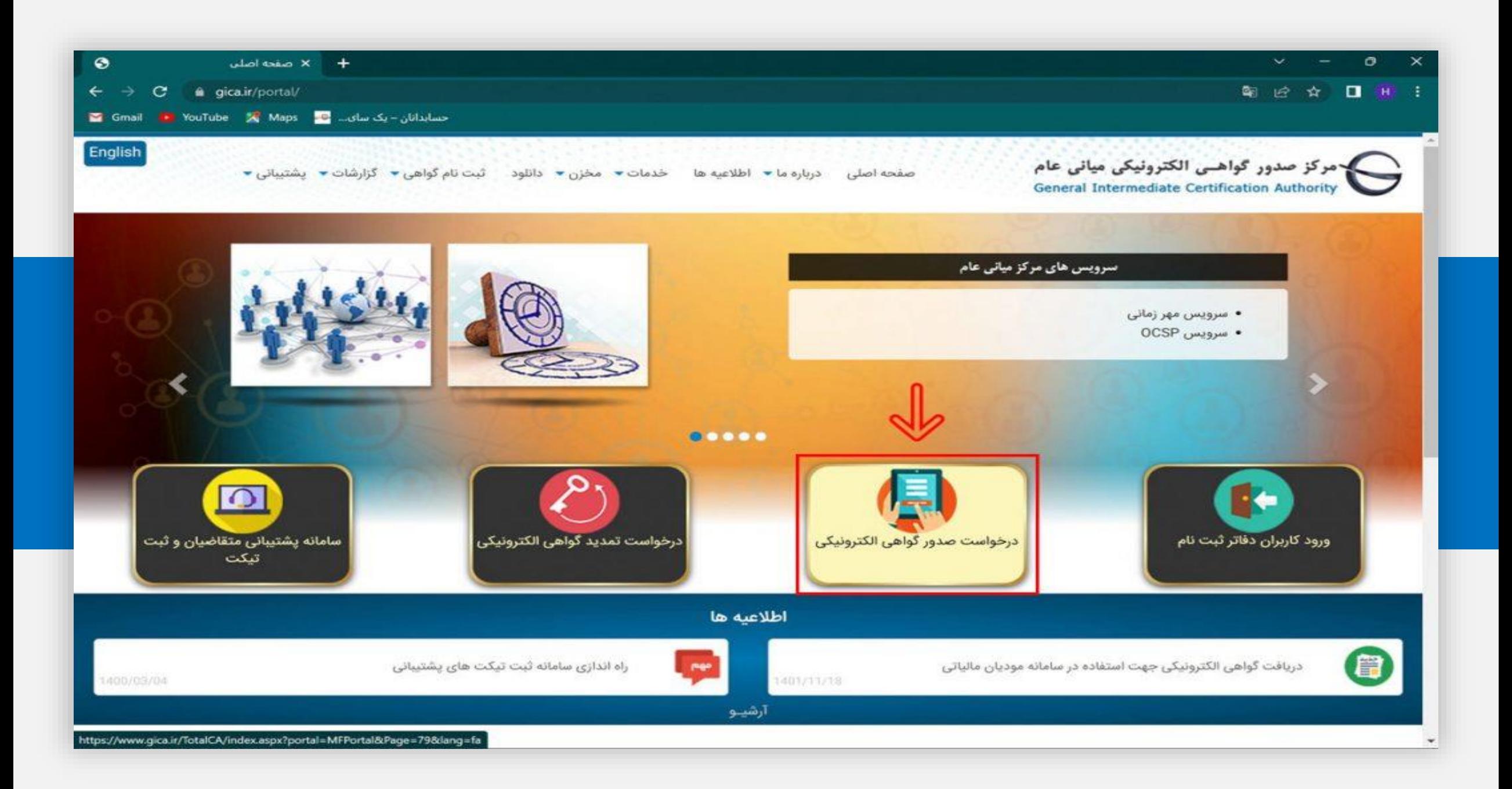

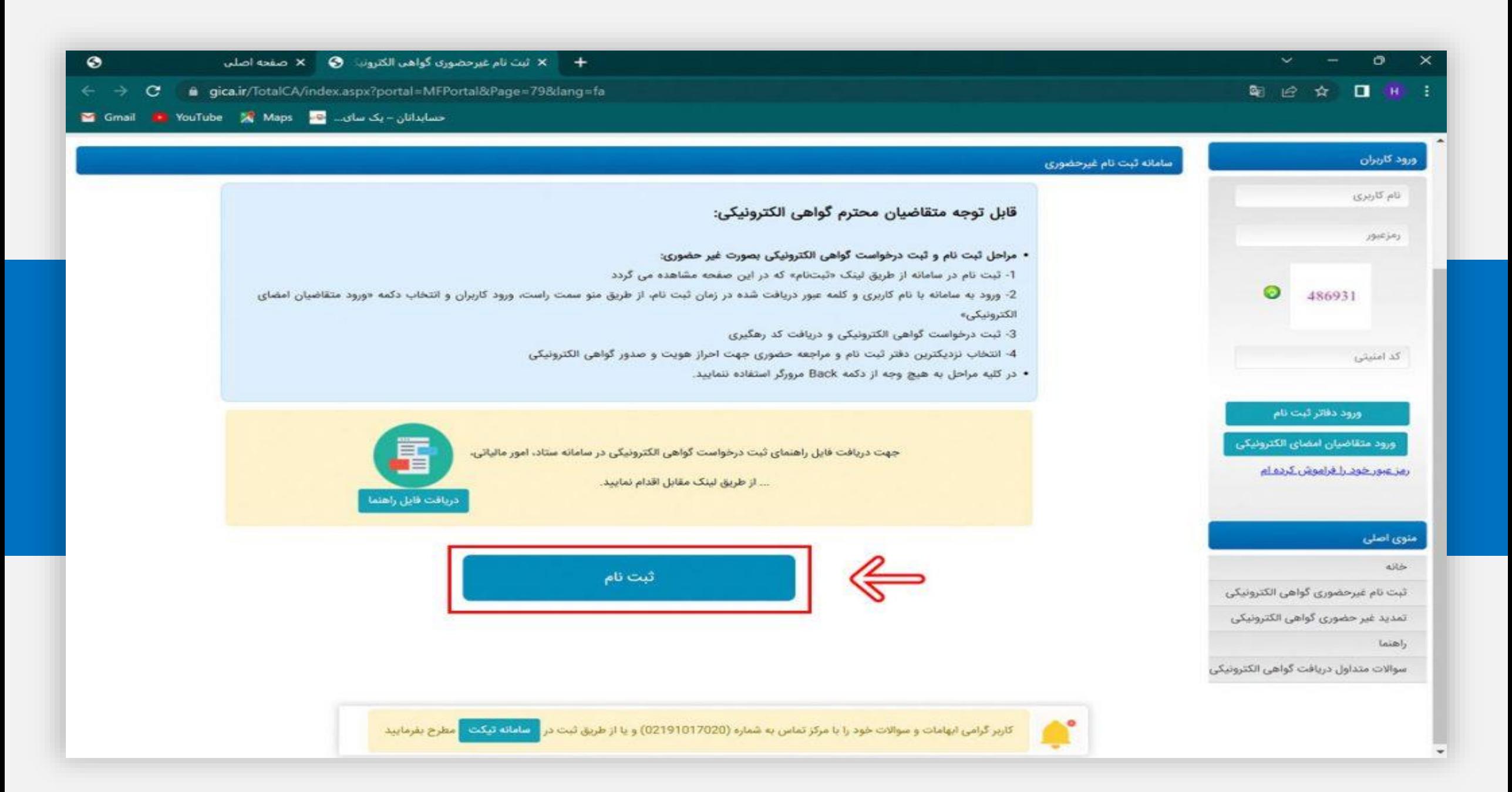

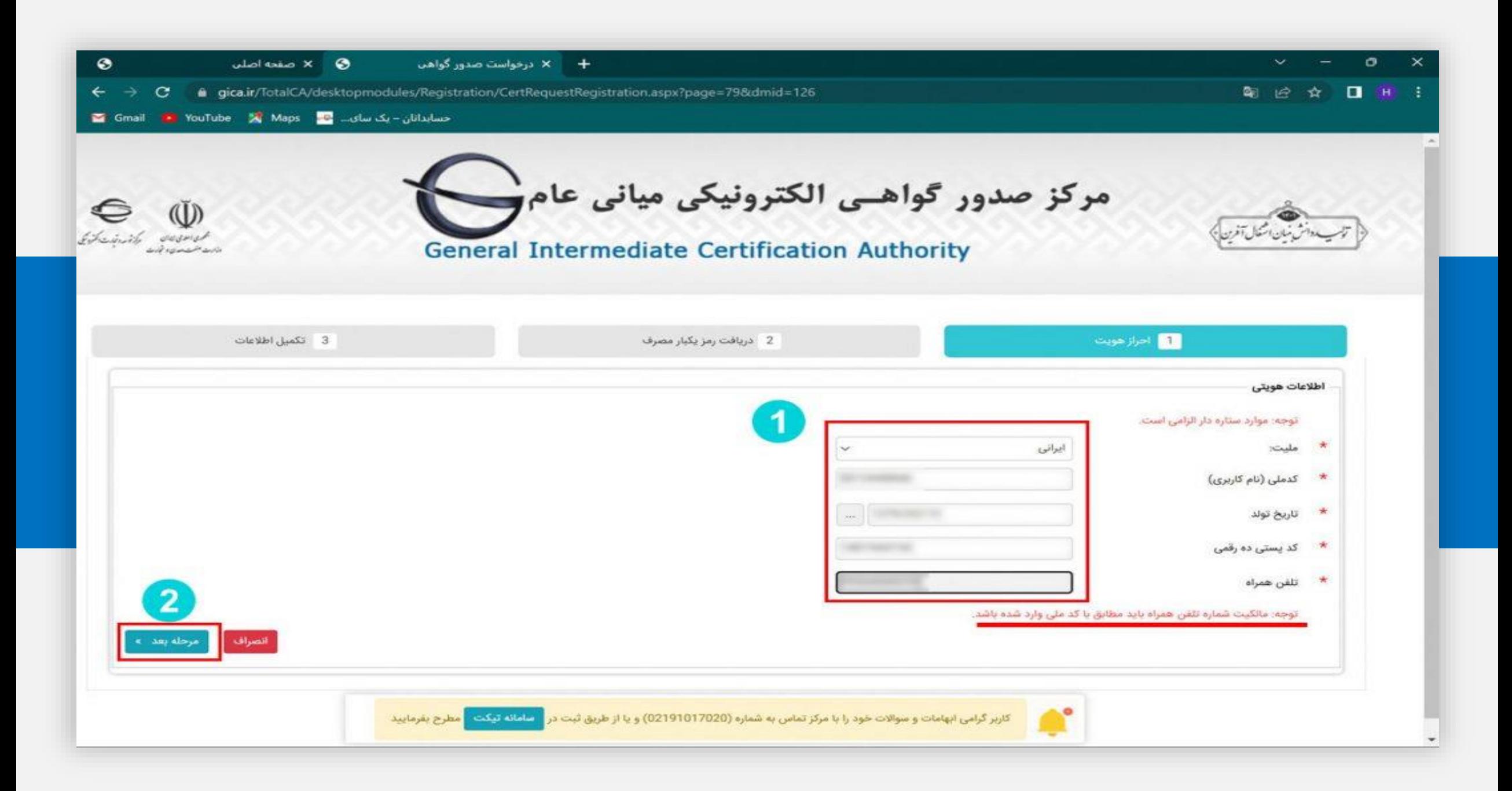

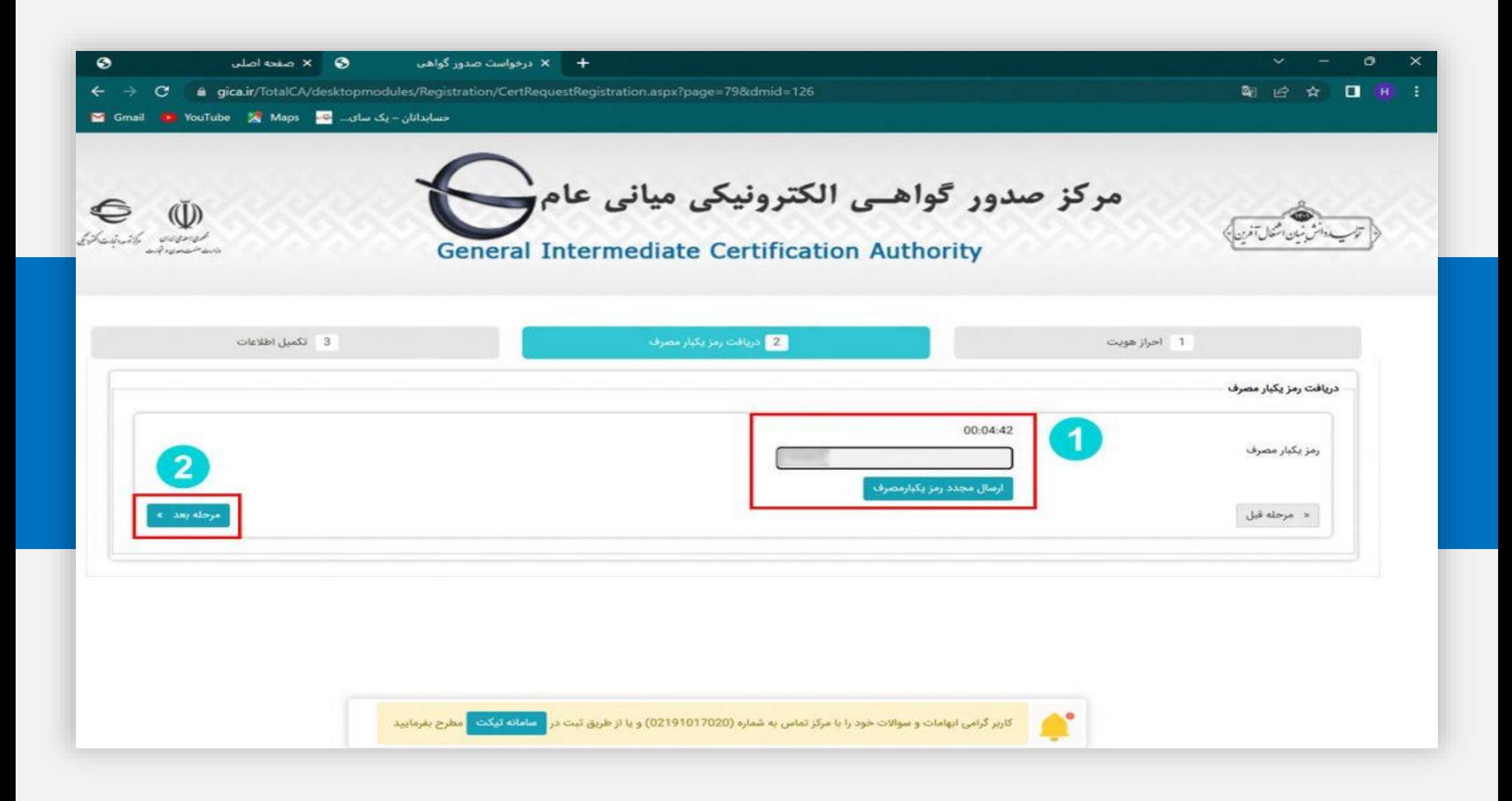

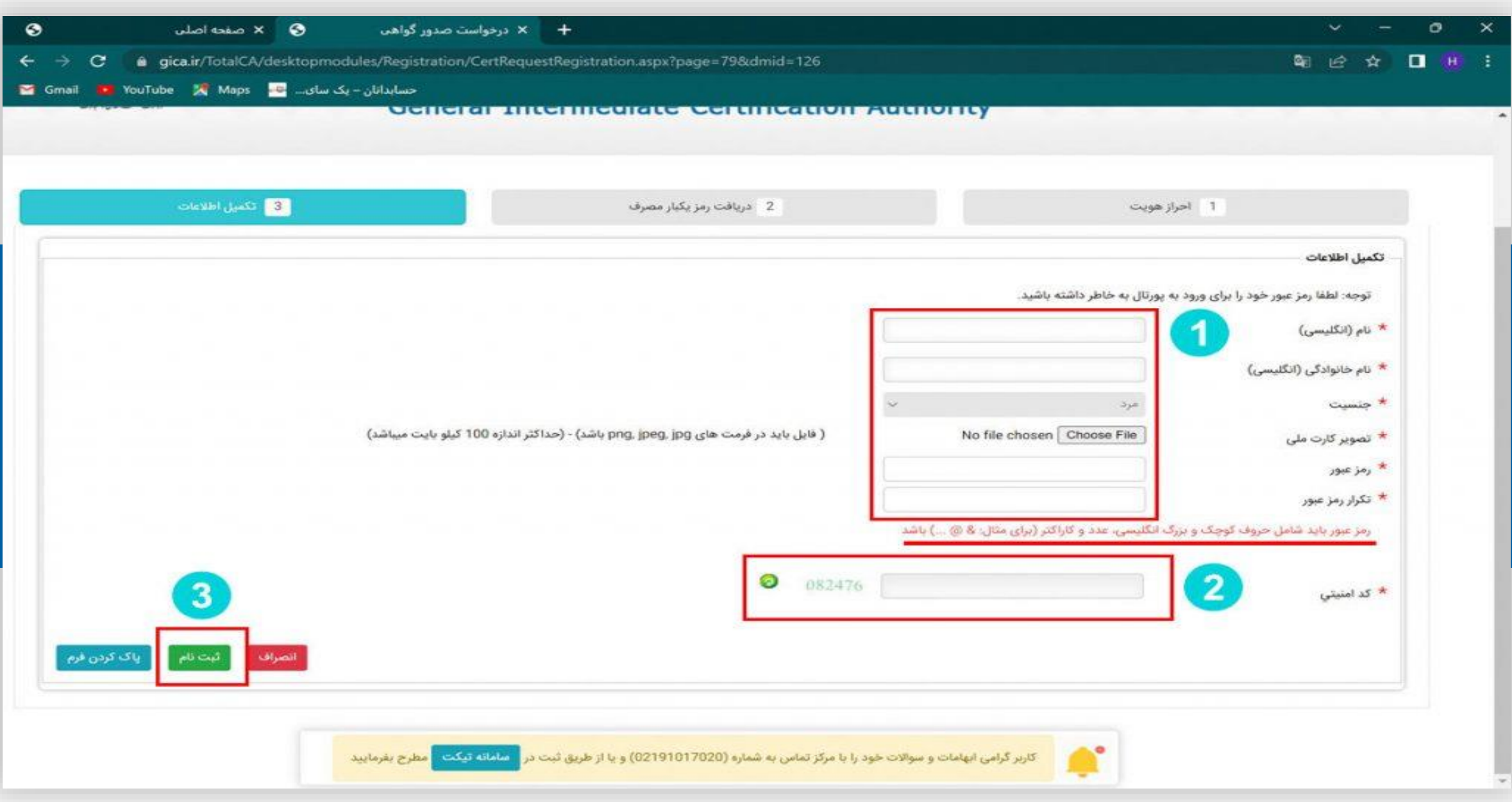

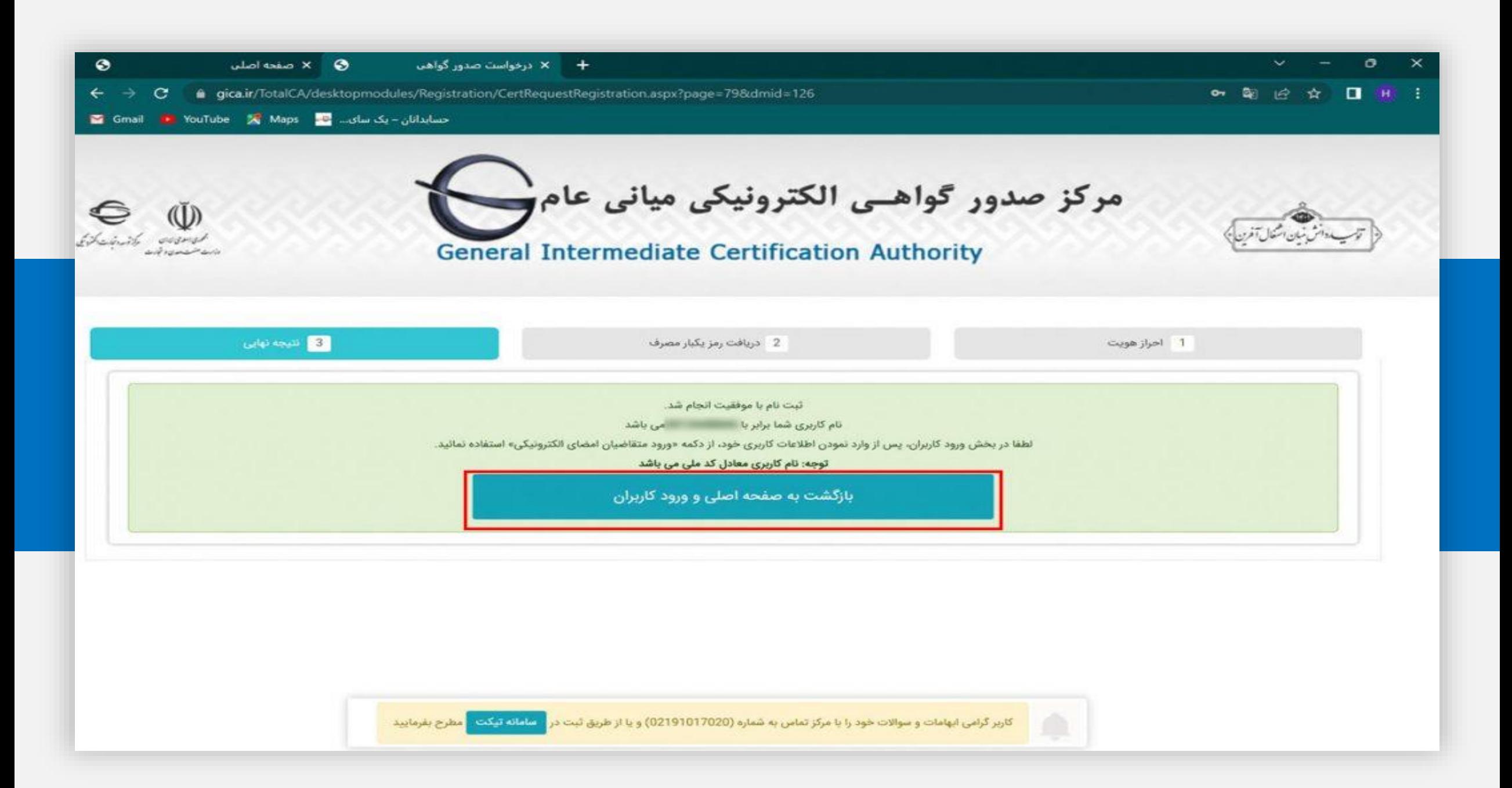

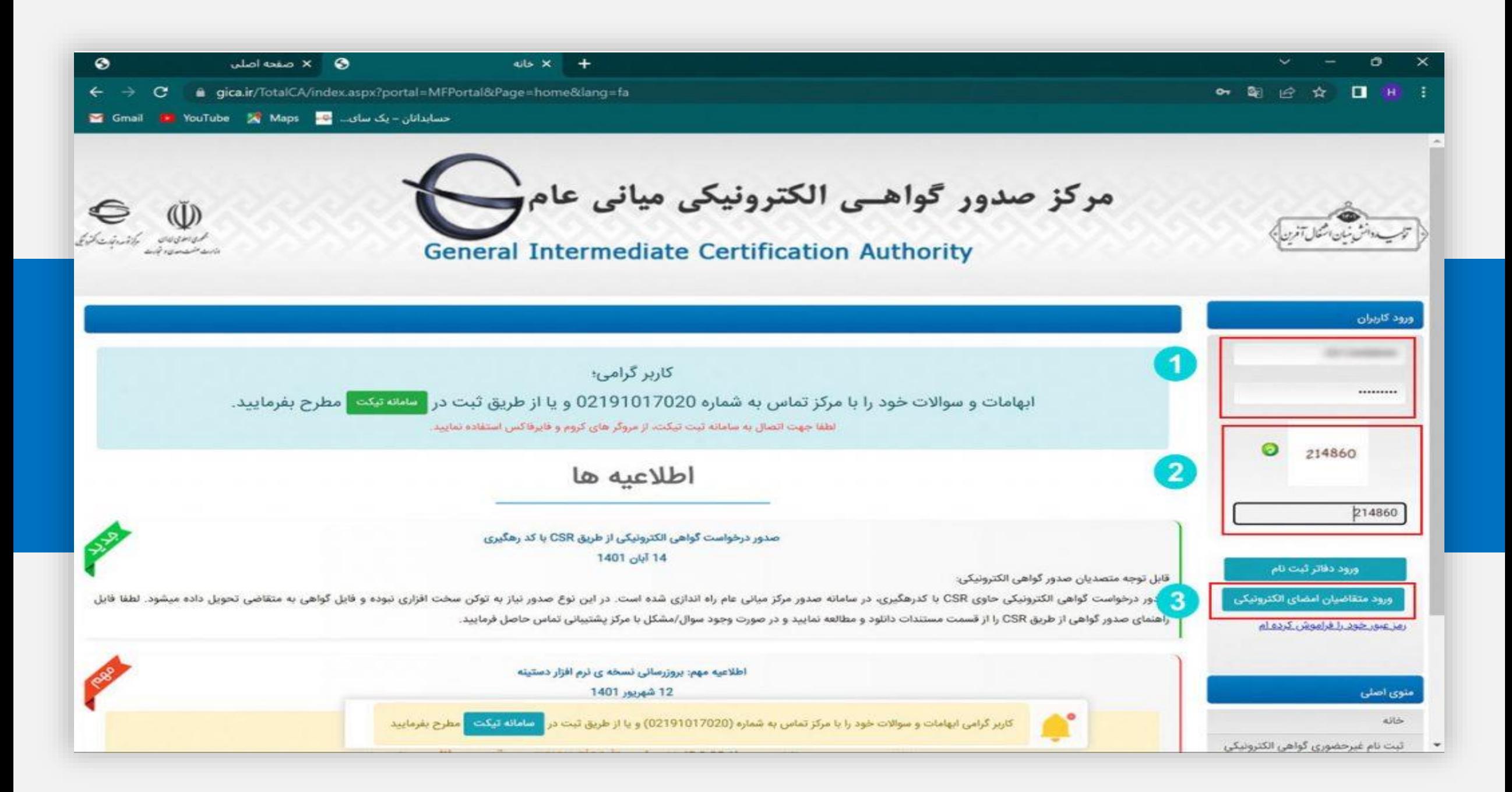

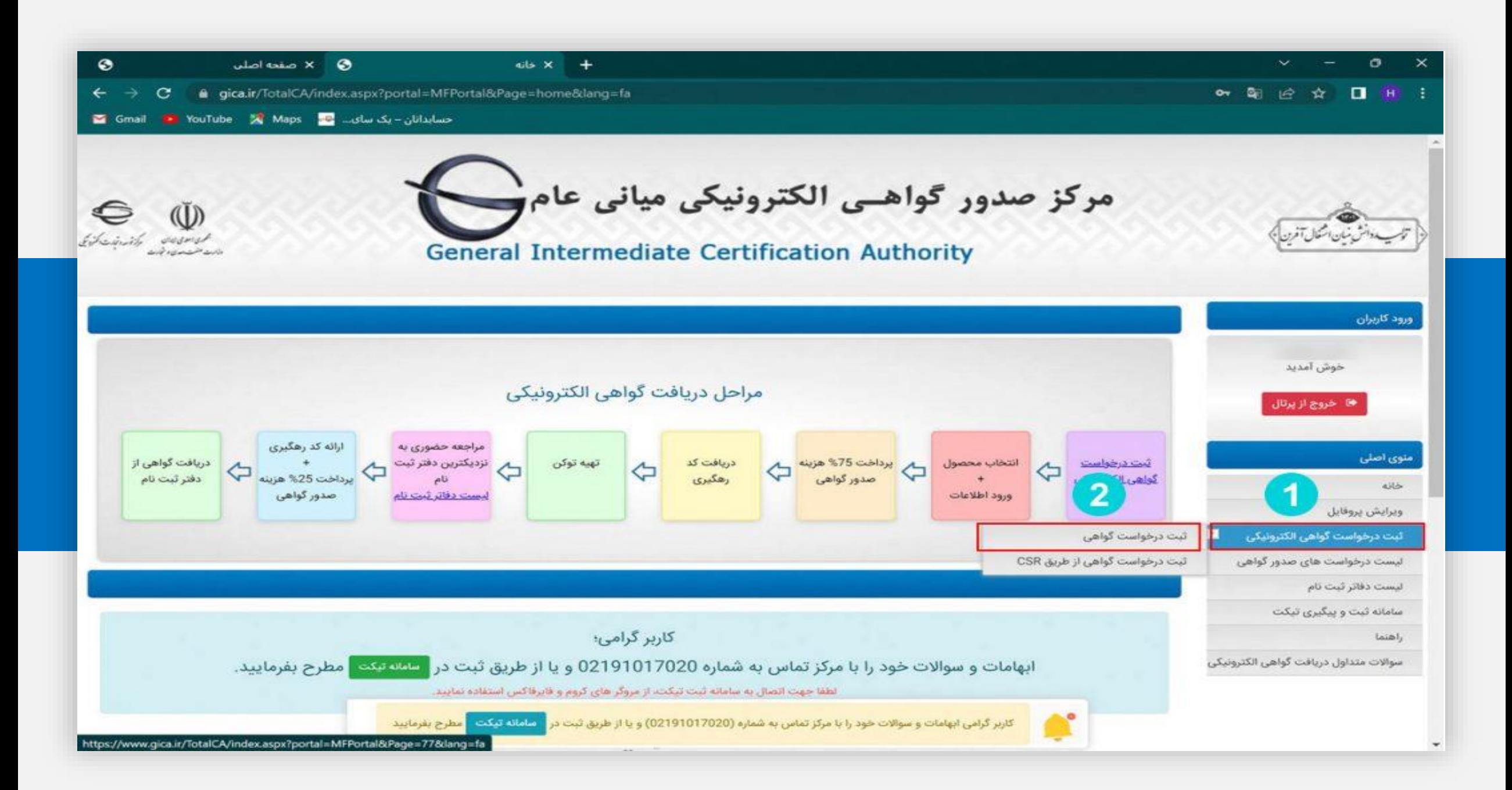

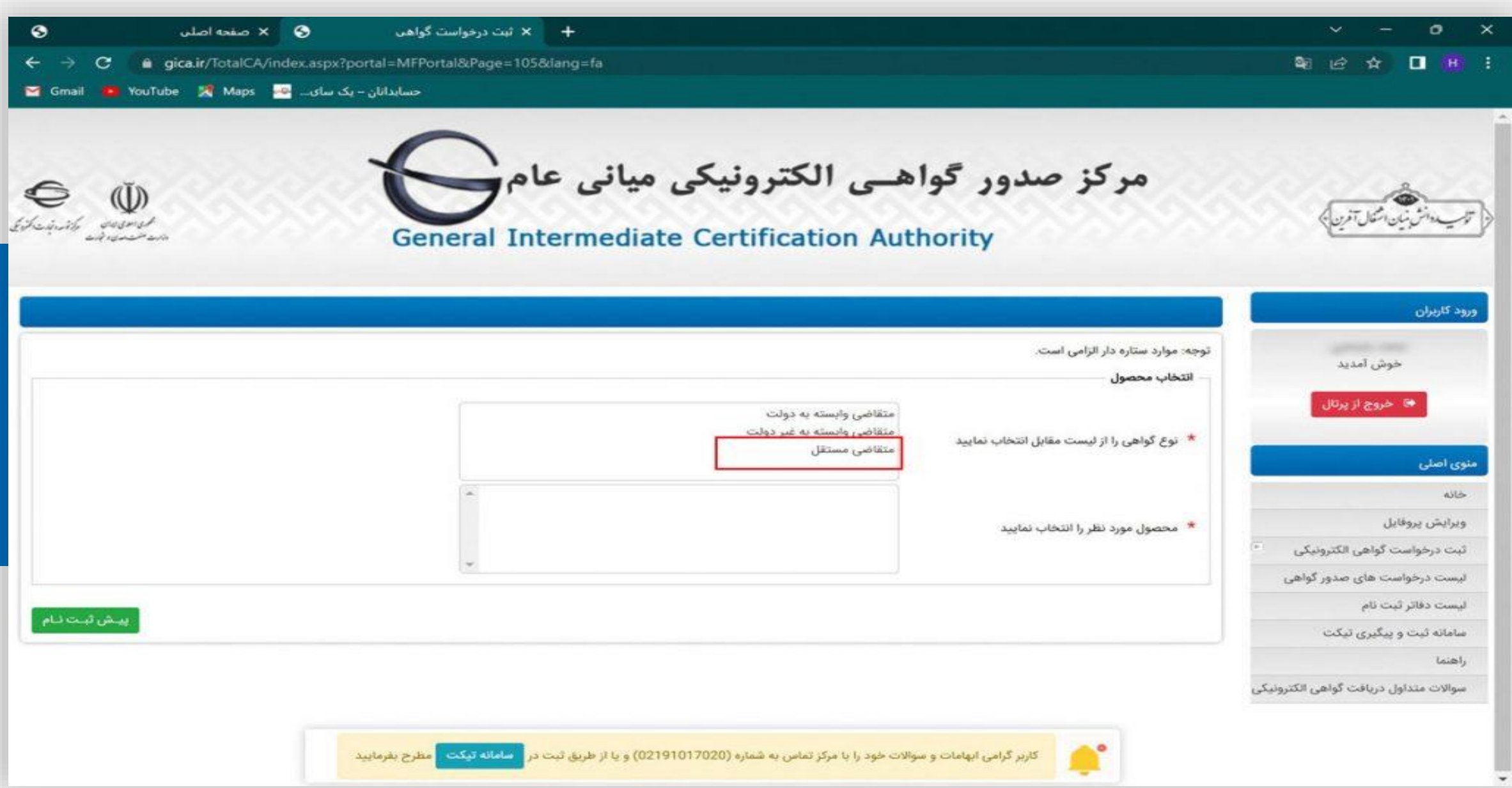

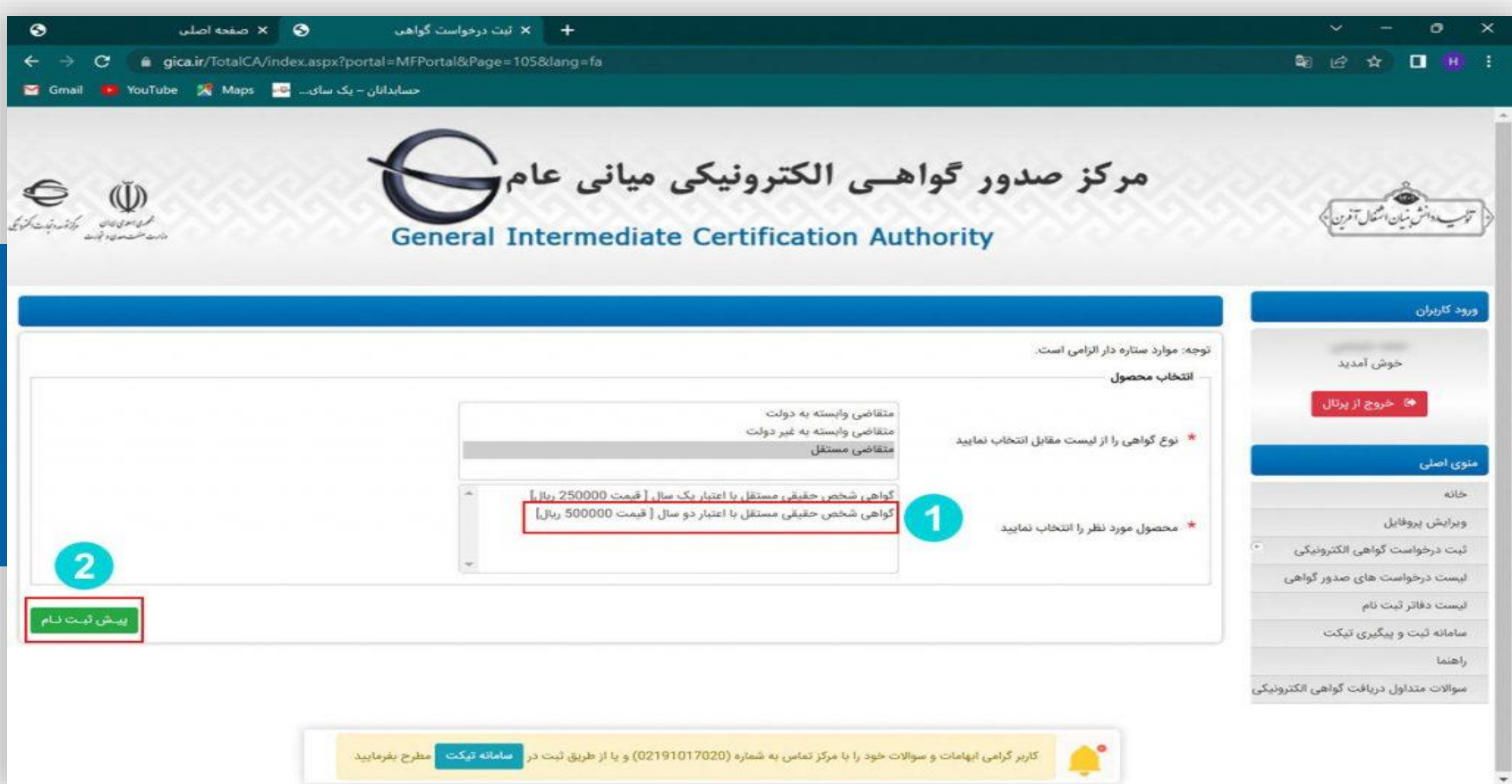

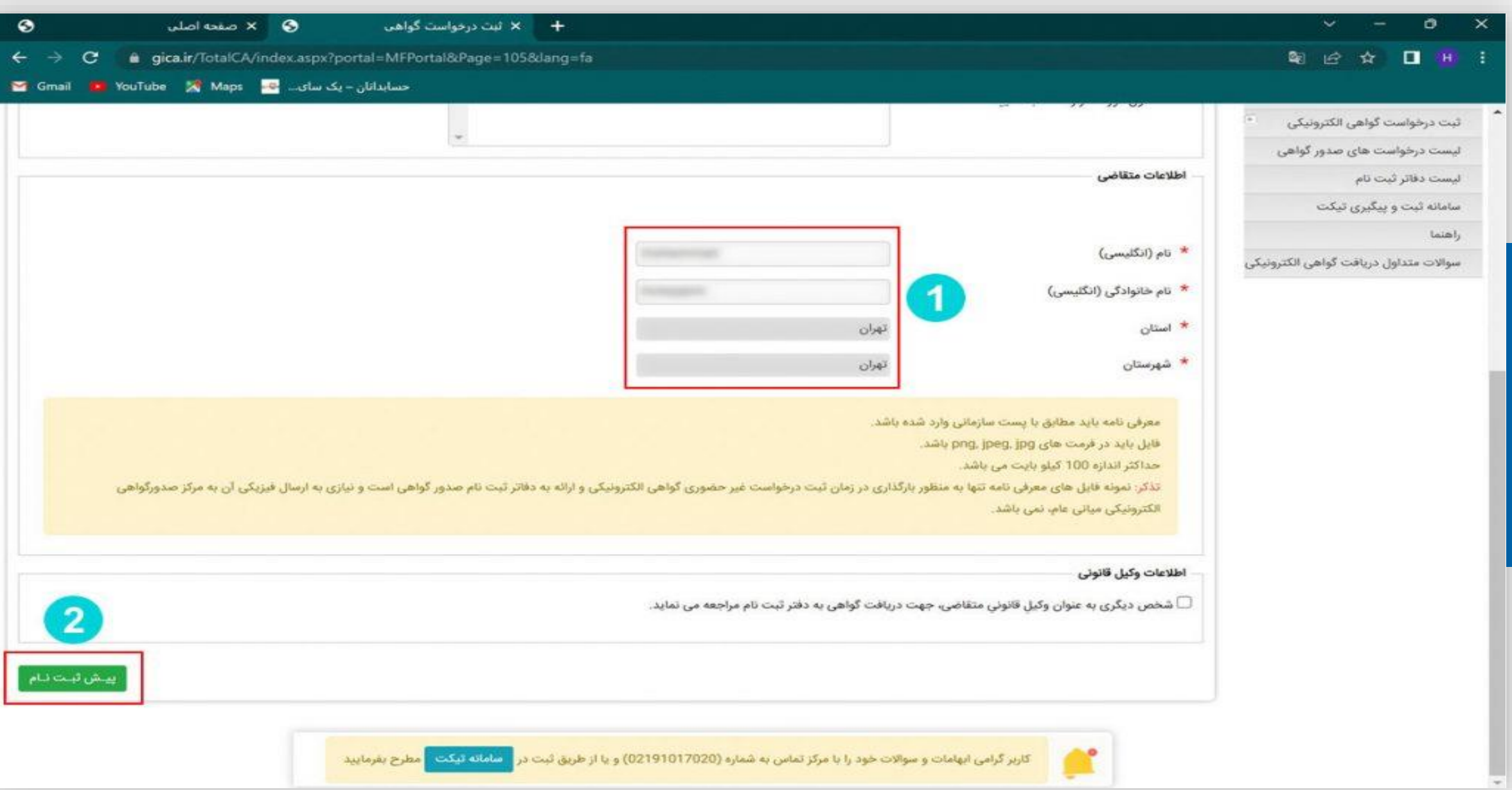

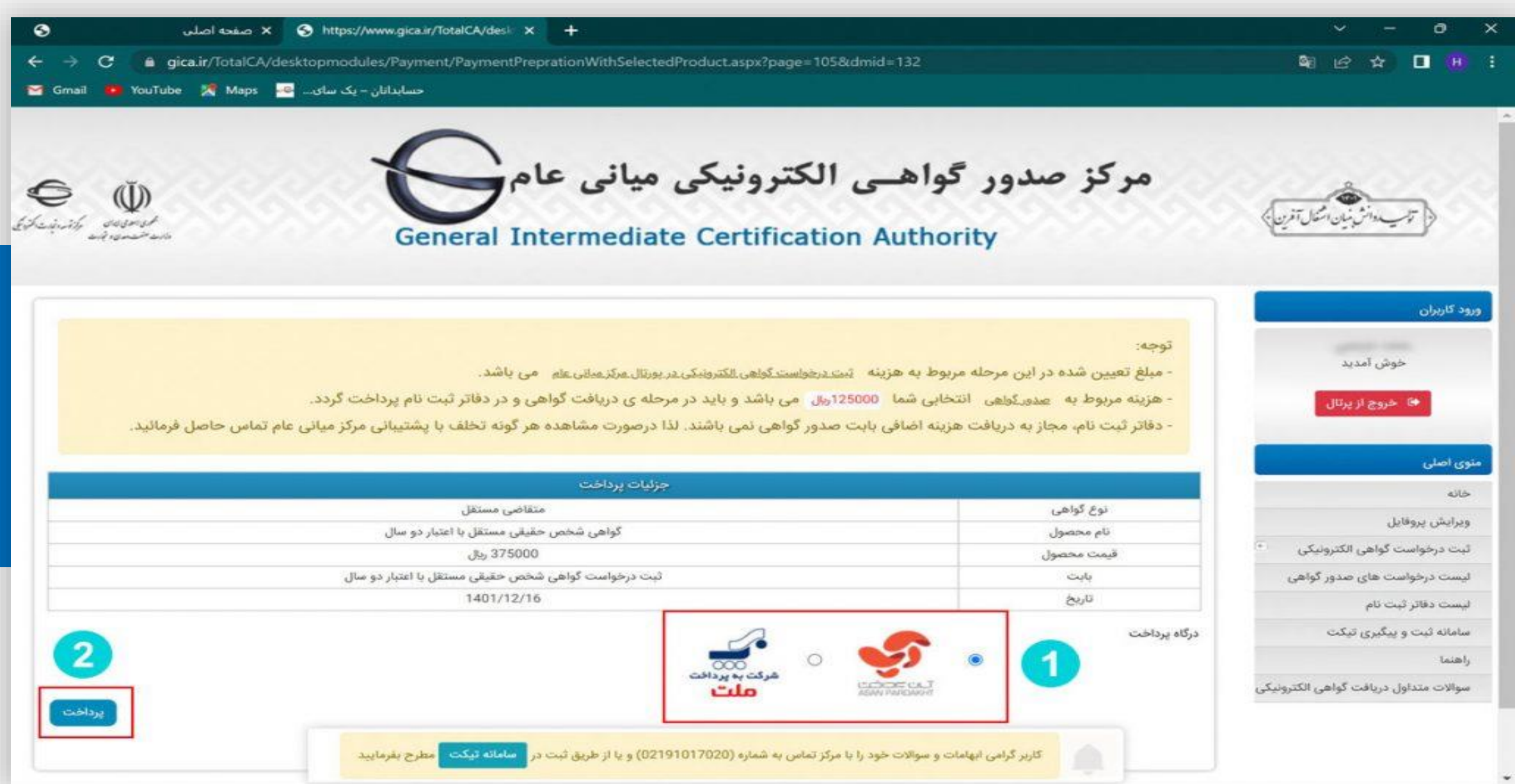

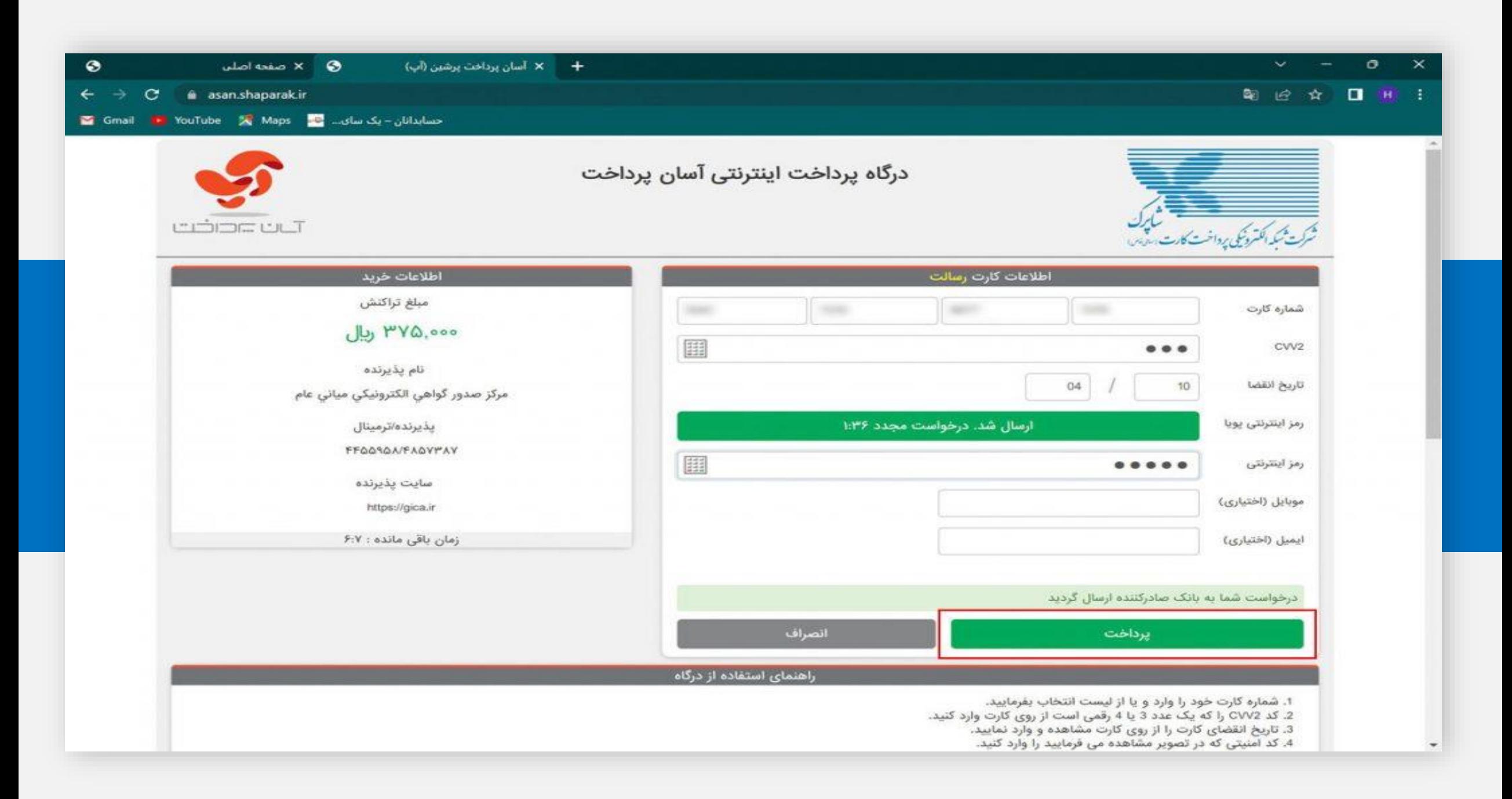

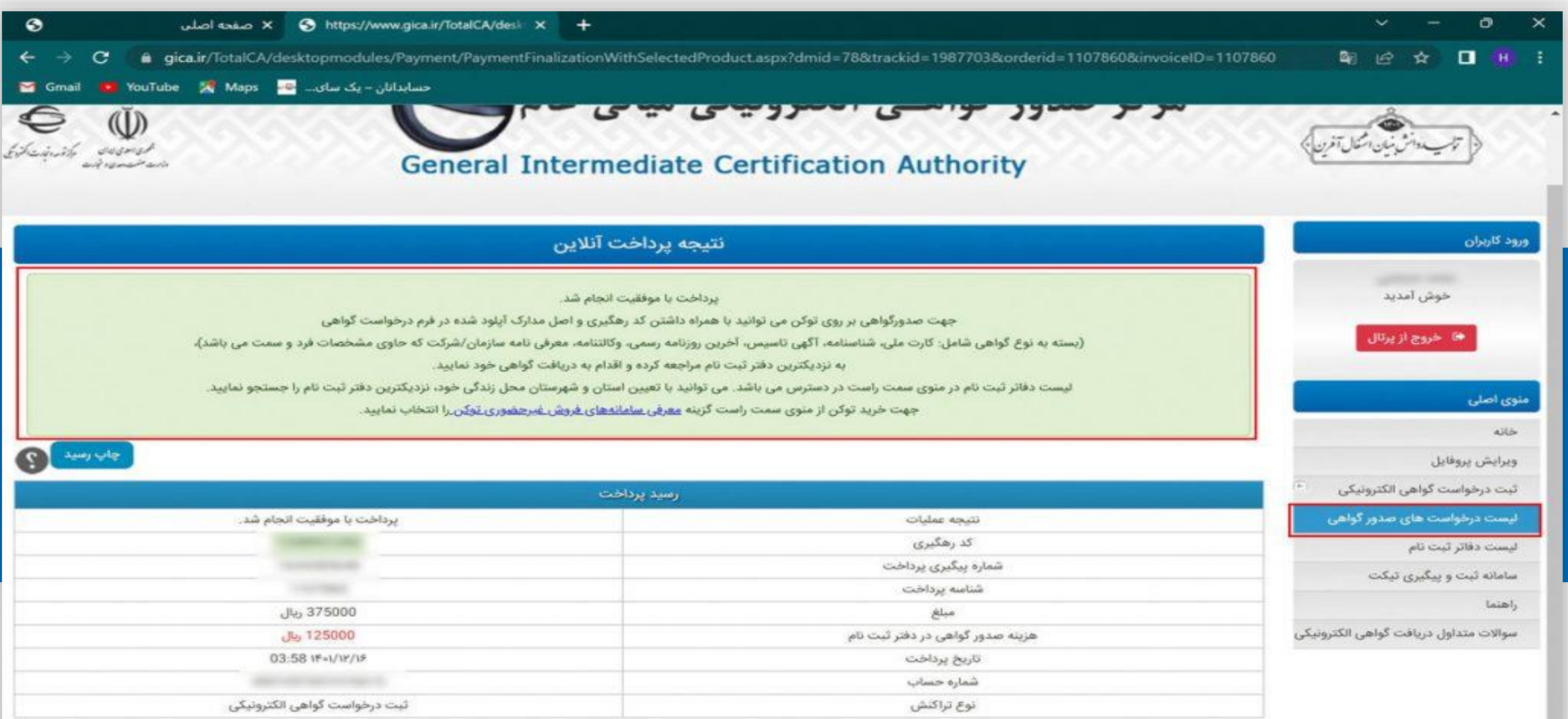

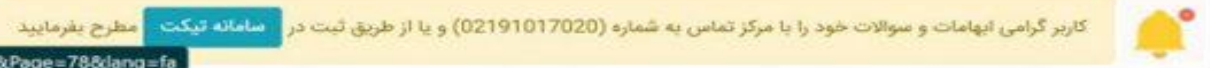

https://www.gica.ir/TotalCA/index.aspx?portal=MFPortal&Page=78&lang=fa

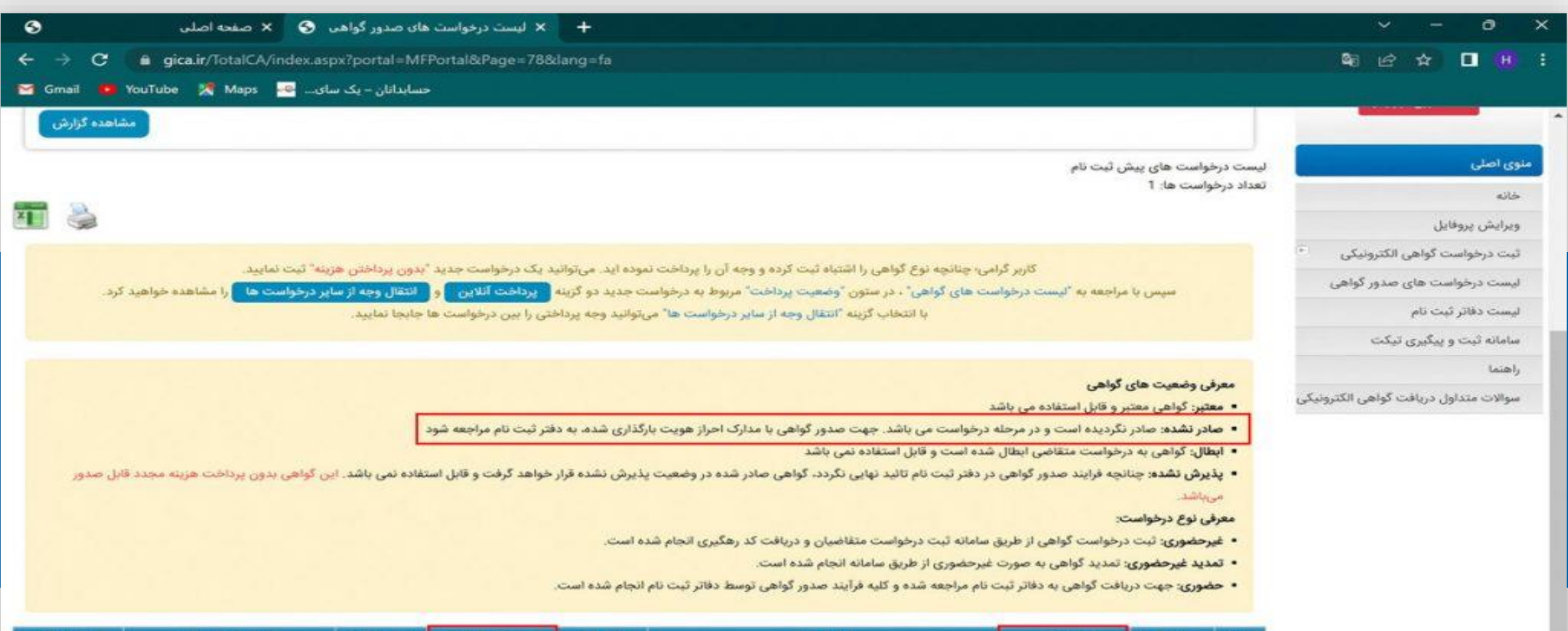

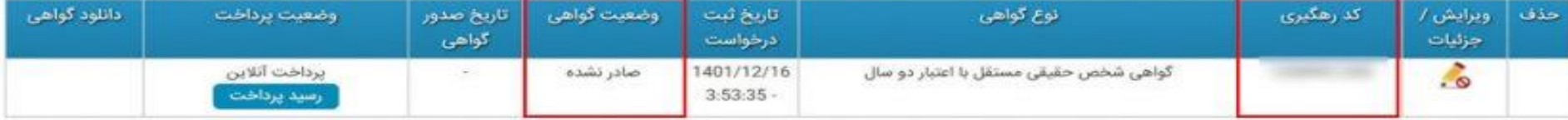

- کاربر گرامی ابهامات و سوالات خود را با مرکز تماس به شماره (02191017020) و یا از طریق ثبت در <mark>مشاماته تیکت م</mark>طرح یفرمایید

**A** 

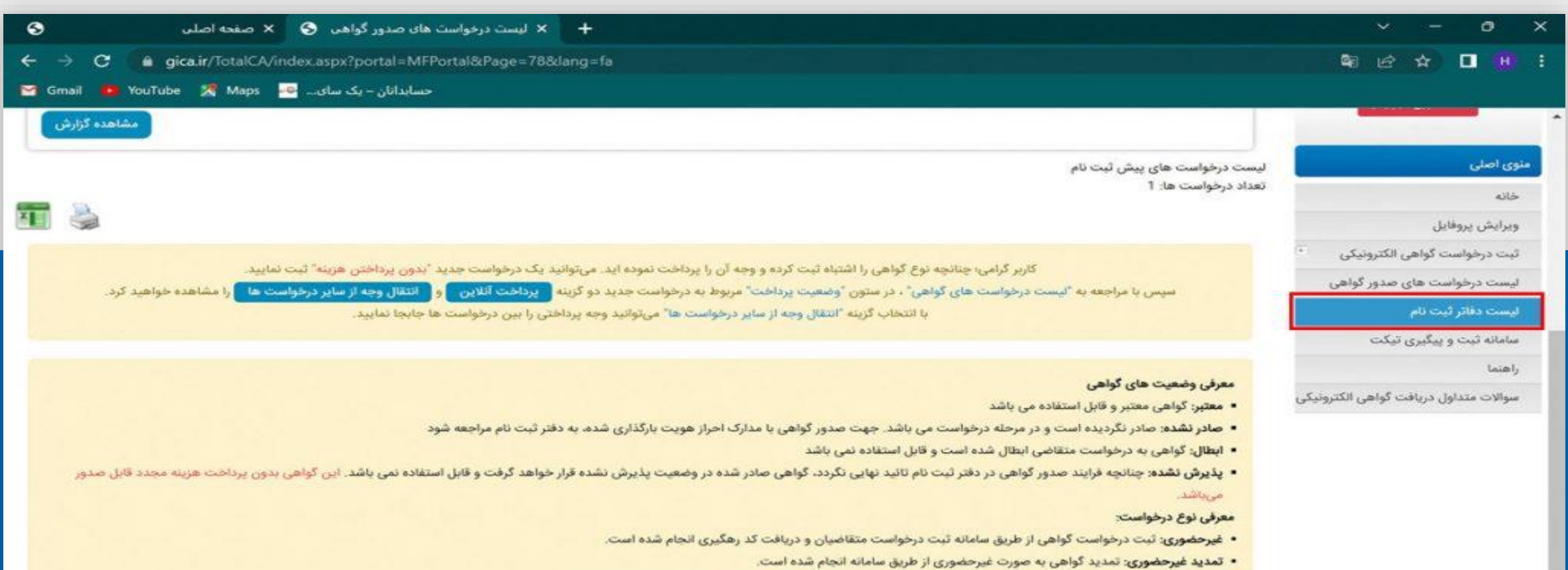

• حضوری: جهت دریافت گواهی به دفاتر ثبت نام مراجعه شده و کلیه فرآیند صدور گواهی توسط دفاتر ثبت نام انجام شده است.

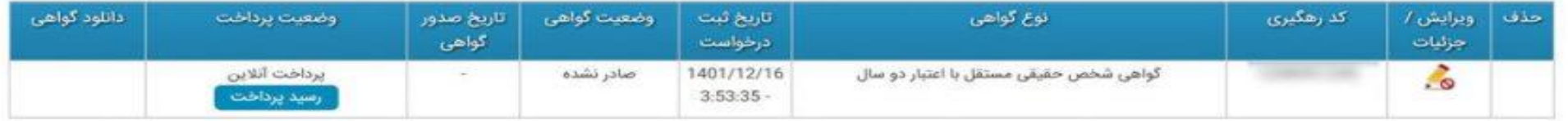

ه البراز به العلمات و سوالات خود را با مرکز تماس به شماره (02191017020) و یا از طریق ثبت در <mark>العلمات تابکت ا</mark> مطرح بفرمایید.<br>البته از این کرامی ابهامات و سوالات خود را با مرکز تماس به شماره (02191017020) و یا از طریق ثبت

https://www.gica.ir/TotalCA/index.aspx?portal=MFPortal&Page=76&lang=fa

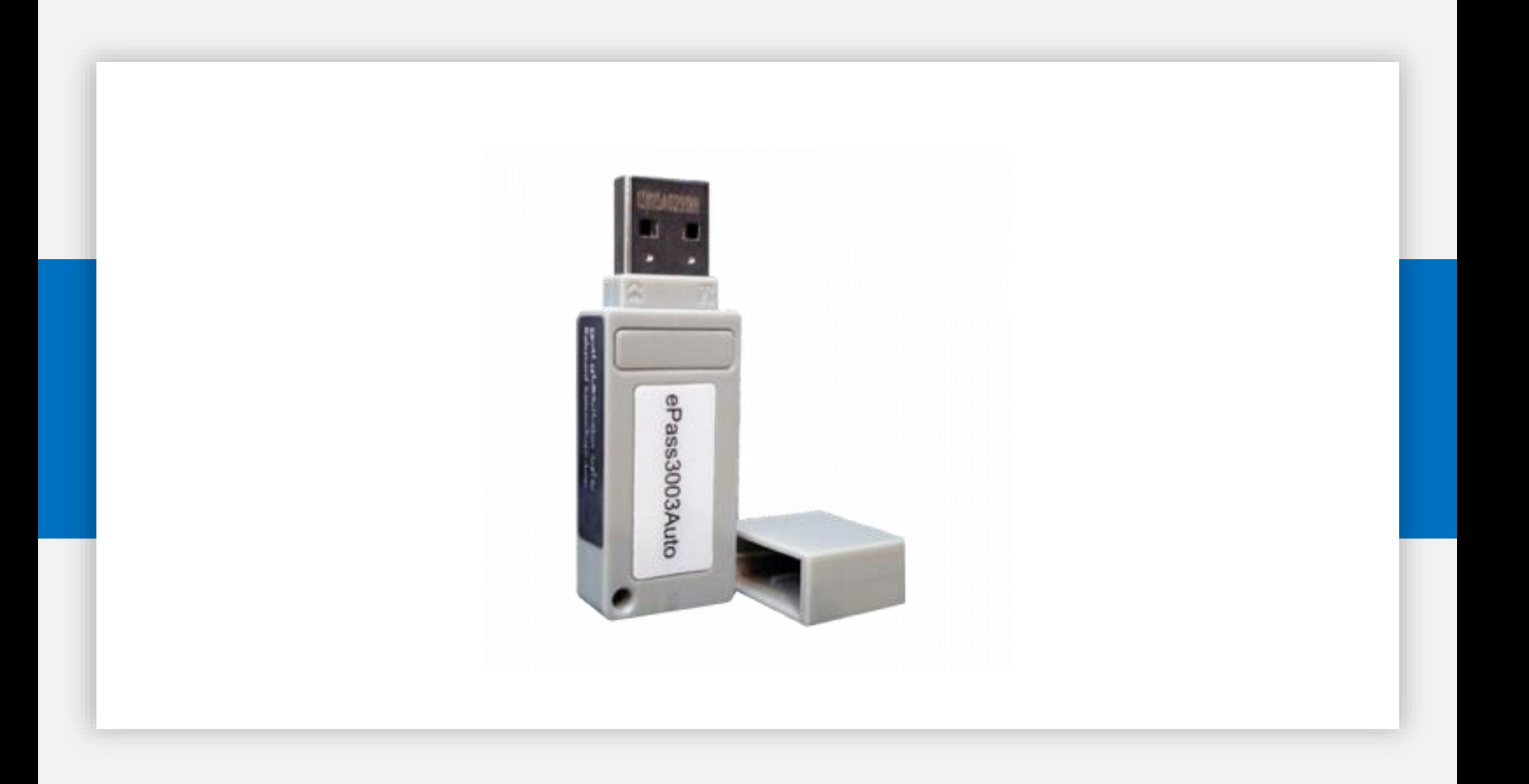

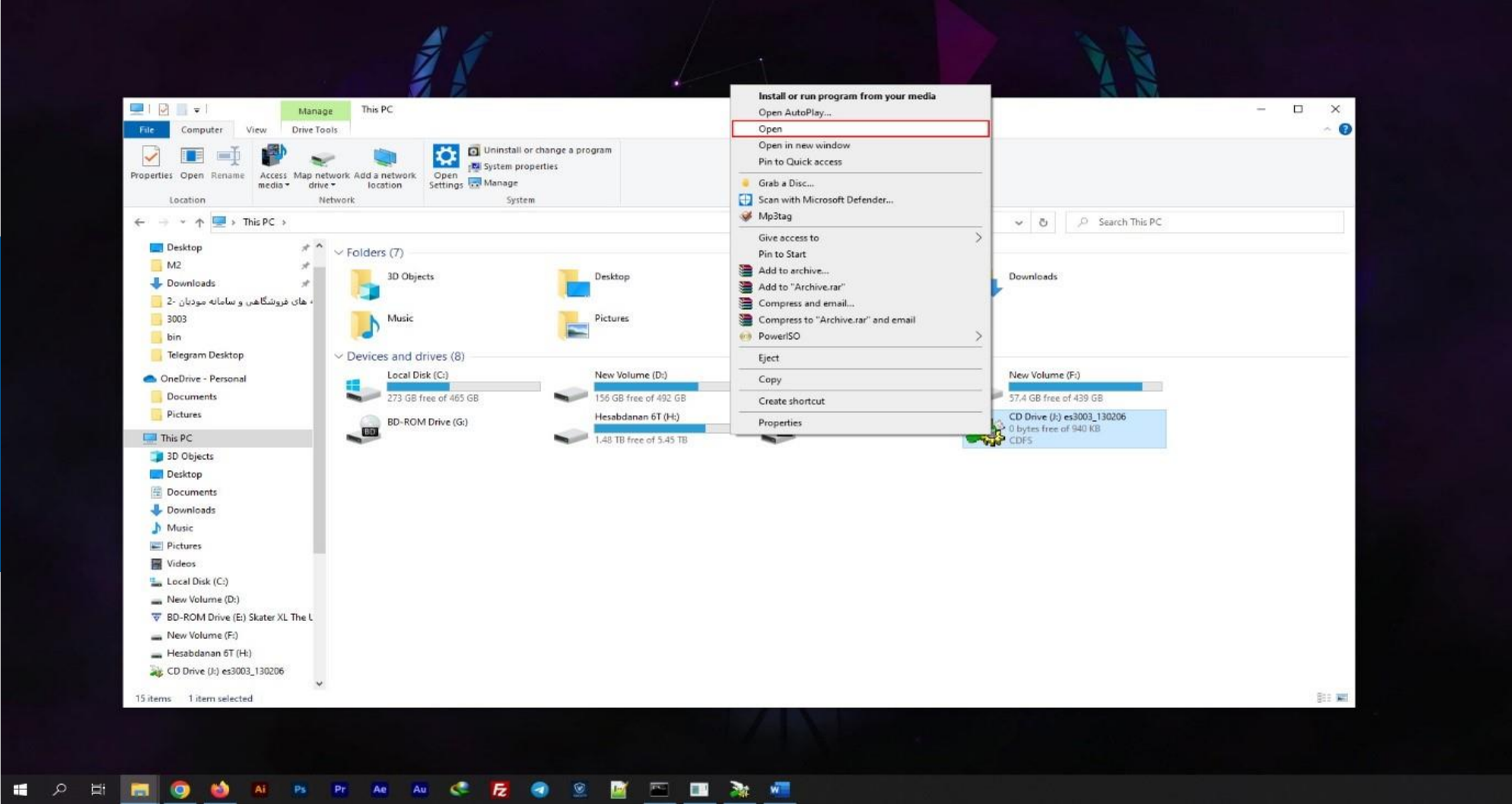

6:25 PM 3/1/2023

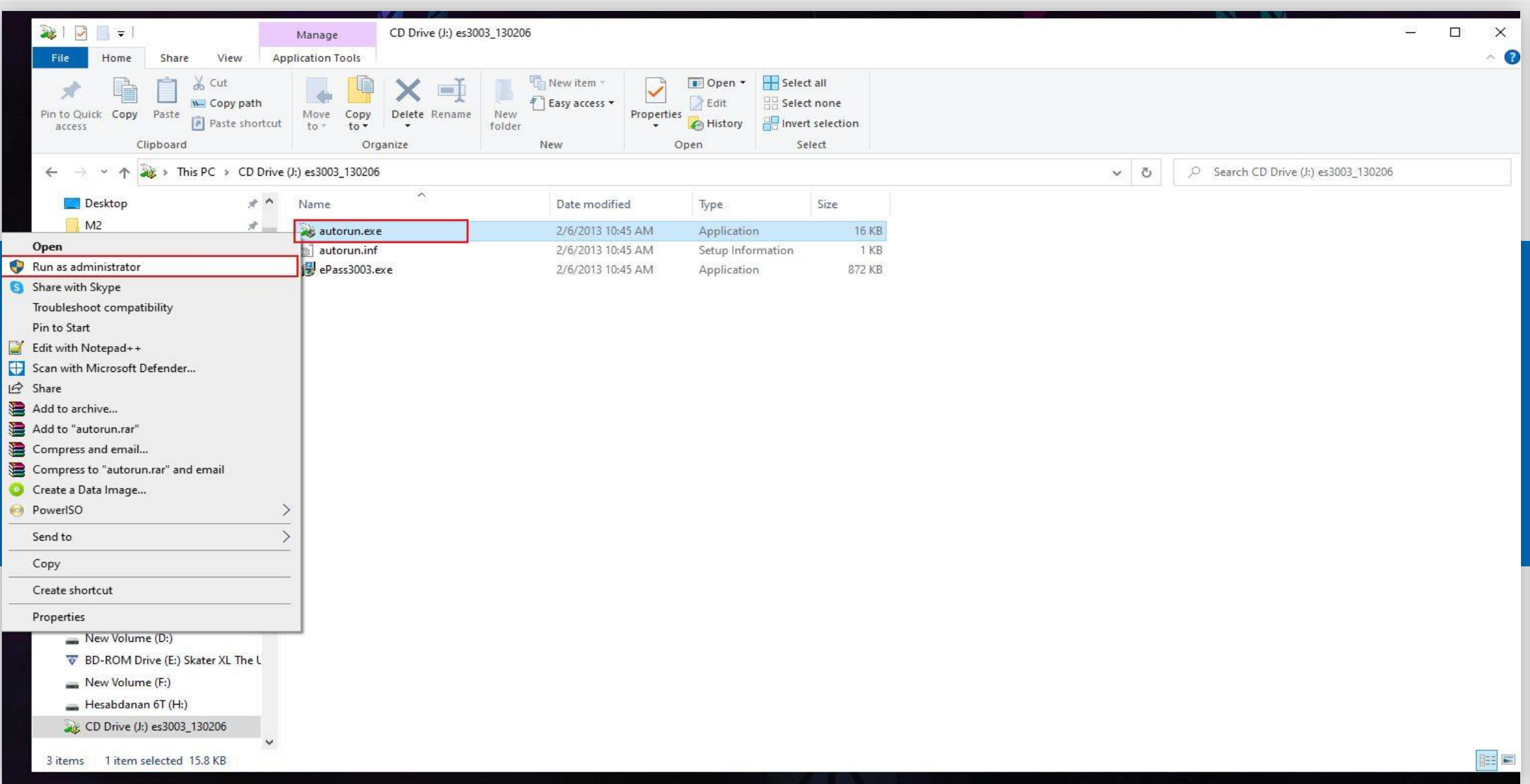

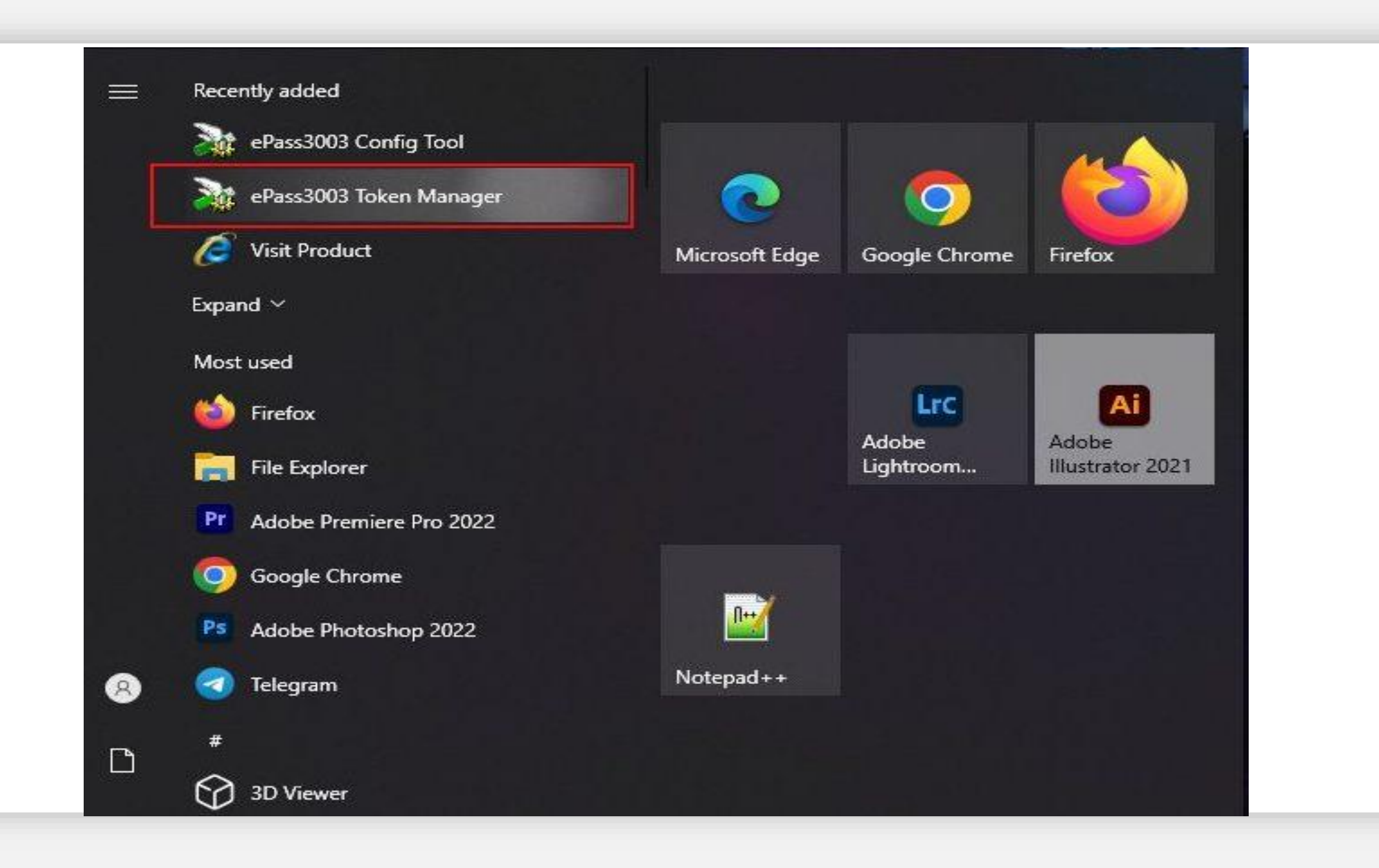

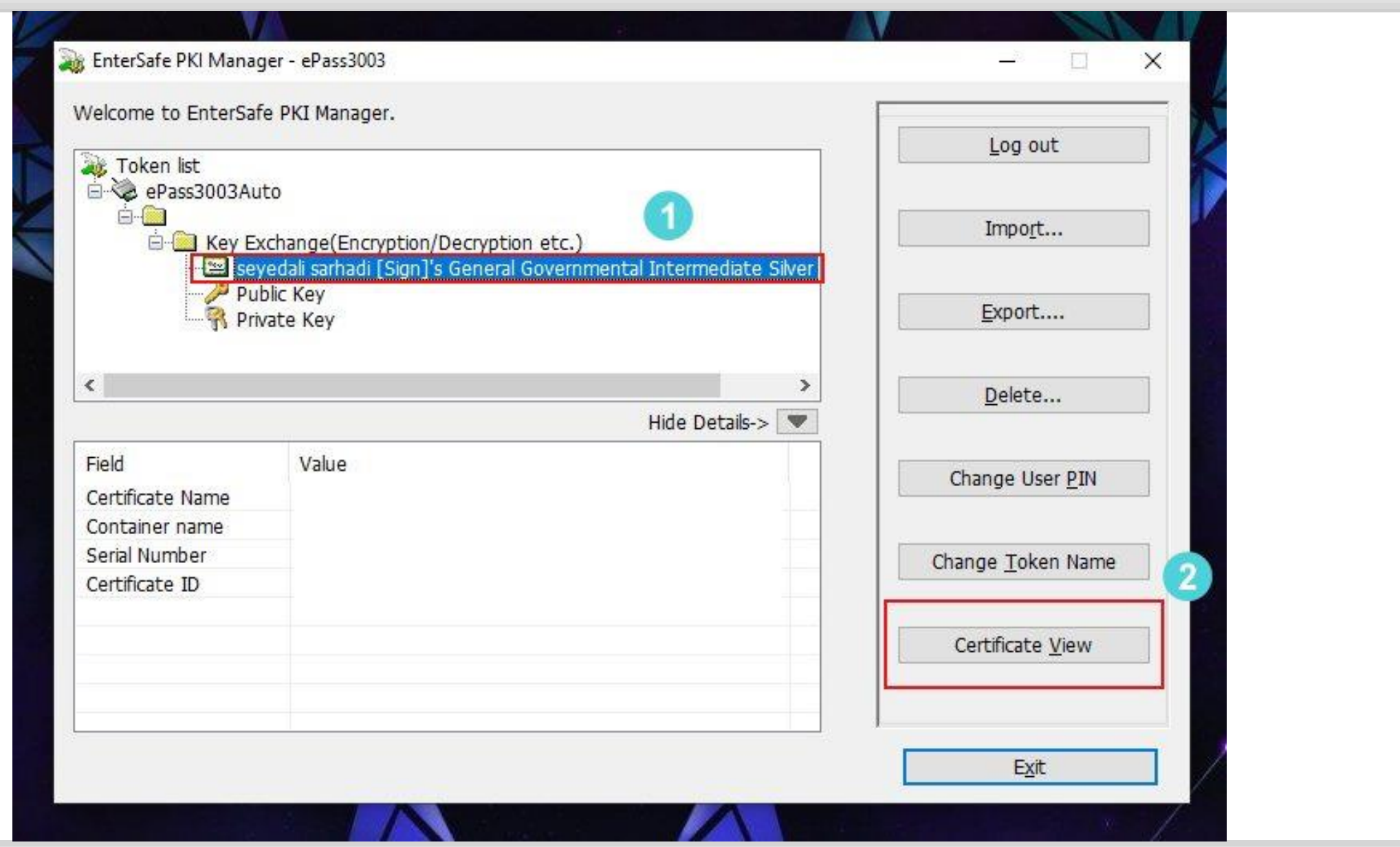

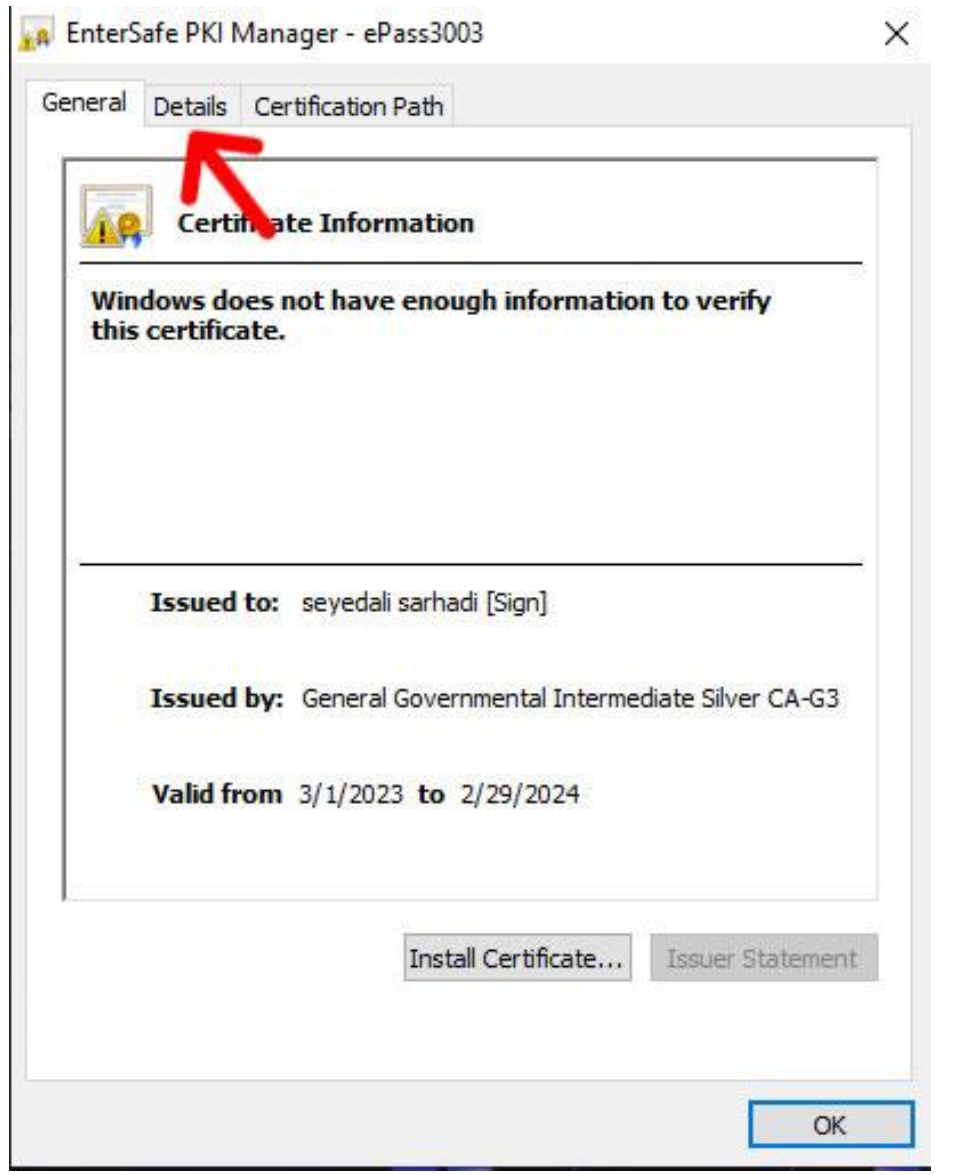

#### Certificate Export Wizard  $\leftarrow$

#### **Export File Format**

Certificates can be exported in a variety of file formats.

Select the format you want to use:

◯ DER encoded binary X.509 (.CER)

® Base-64 encoded X.509 (.CER)

O Cryptographic Message Syntax Standard - PKCS #7 Certificates (.P7B)

Include all certificates in the certification path if possible

Personal Information Exchange - PKCS #12 (.PFX)

Include all certificates in the certification path if possible

Delete the private key if the export is successful

Export all extended properties

Enable certificate privacy

Microsoft Serialized Certificate Store (.SST)

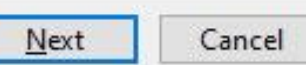

#### Certificate Export Wizard  $\leftarrow$

### **Completing the Certificate Export Wizard**

You have successfully completed the Certificate Export wizard.

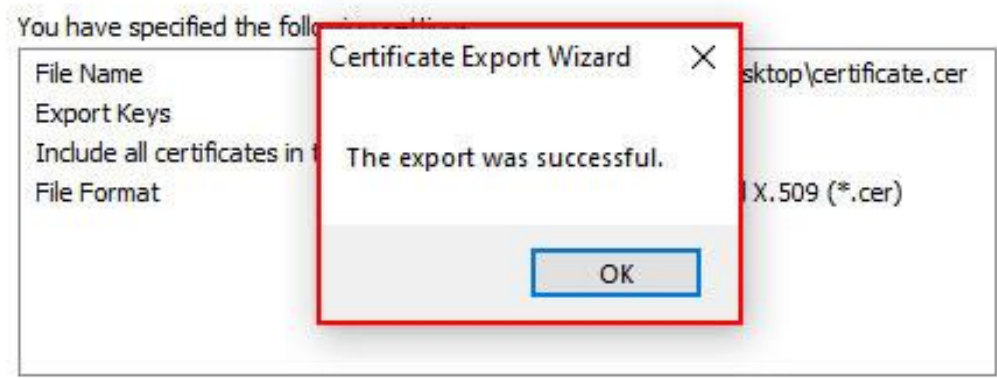

 $\times$ 

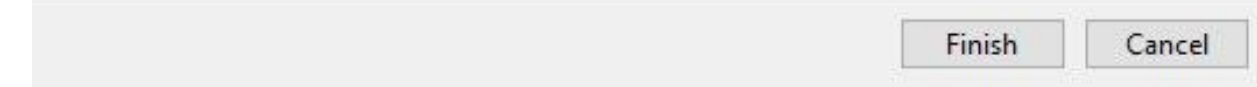

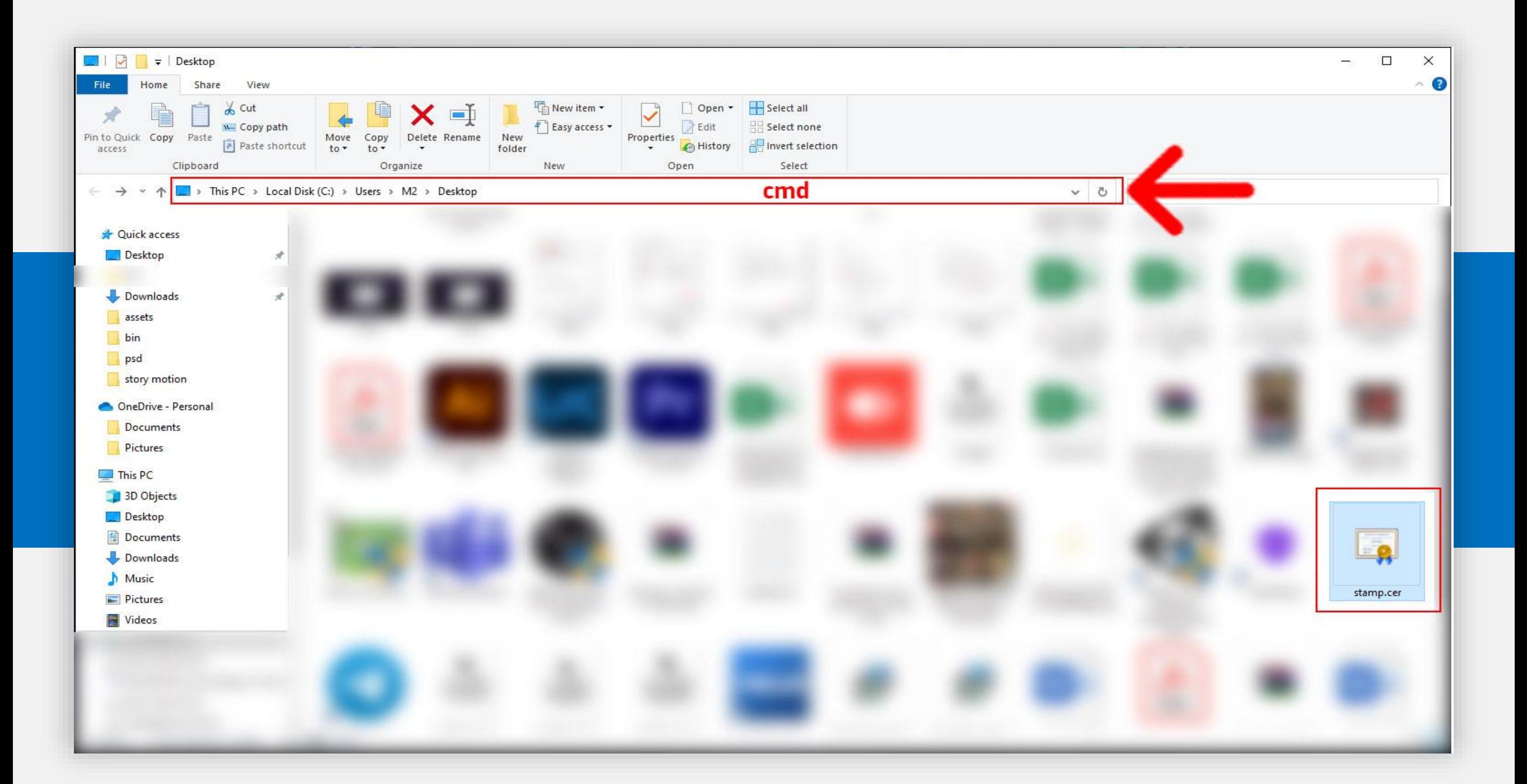

**BB** C:\Windows\System32\cmd.exe

 $\Box$  $\times$ Œ

۸

Microsoft Windows [Version 10.0.19045.2673]<br>(c) Microsoft Corporation. All rights reserved.

C:\Users\Username\Desktop>

راه حل ساده تر:

/1 مراجعه به یکی از سایت های ارائه دهنده کد های CSRمثل اوراش /2ثبت مشخصات و گرفتن سه فایل کلید عمومی ، کلید خصوصی و فایل CSR مراجعه به سایت GICA برای درخواست گواهی مهر سازمانی /4دانلود فایل گواهی بعد از تایید

\*از کلید خصوصی صرفا برای ارسال صورتحساب از طریق نرم افزار استفاده می شود!

![](_page_49_Picture_0.jpeg)

![](_page_50_Picture_0.jpeg)

![](_page_51_Picture_0.jpeg)

![](_page_52_Figure_0.jpeg)

![](_page_53_Figure_0.jpeg)

![](_page_54_Picture_0.jpeg)

![](_page_55_Picture_1.jpeg)

![](_page_56_Picture_1.jpeg)

![](_page_57_Picture_0.jpeg)

![](_page_58_Picture_0.jpeg)

![](_page_59_Picture_1.jpeg)

![](_page_60_Picture_1.jpeg)

![](_page_61_Picture_0.jpeg)

![](_page_62_Picture_1.jpeg)

### 4 - دریافت شناسه کالا و خدمات

۱ - شناسه عمومی کالا و خدمات :

شناسه کالا و خدماتی که به صورت عمومی برای گروه های کالایی / خدمات مشابه صادر می گردد.

در حال حاضر برای دریافت شناسه عمومی کالا ها و خدماتی که قبلا برای آن شناسه صادر شده است می توانید به نشانی stuffid.tax.gov.ir مراجعه و شناسه کالا و خدمات خود را دریافت کنید.

در صورت عدم صدور شناسه برای کالاها و خدمات مورد استفاده شما می توانید با مراجعه به سامانه جامع تجارت به نشانی https://ntsw.ir/ نسبت به دریافت شناسه اقدام نمایید.

نکته مهم : در حال حاضر از شناسه عمومی برای صدور صور تحساب الکترونیکی می توان استفاده کرد.

![](_page_65_Picture_1.jpeg)

روش های ارسال صورتحساب الکترونیکی

برای ارسال صورتحساب الکترونیکی ۳ روش اصلی وجود دارد : ۱ ) ارسال مستقیم توسط مودی ( نرم افزار حسابداری و . . . ) ۲ ) ارسال توسط شرکت های معتمد ۲ ) ارسال توسط سامانه های دولتی

### شرکت های معتمد ارایه کننده خدمات مالیاتی

اشخاص حقوقی دارای پروانه هستند که حسب ضوابط و دستورالعمل های ابلاغی سازمان، نسبت به ارائه مشاوره و آموزش های لازم به مؤدیان، نصب و پشتیبانی تجهیزات موردنیاز برای ارائه خدمات مالیاتی از قبیل خدمات مربوط به صدور صورتحساب الکترونیکی و سایر امور غیرحاکمیتی (به تشخیص سازمان) با سازمان همکاری می کنند.

> شرکت های معتمد ارائه كننده خدمات مالياتي چرا به وجود آمده اند ؟

١ - اطمينان از عملكرد صحيح مؤديان ۲ - صدور صورتحساب الکترونیکی ۳ - ثبت دقیق معاملات در سامانه مؤدیان ۴ - ارائه آموزش و مشاوره های فنی و غیرمالیاتی ۵ - اطمینان از انجام تکالیف قانونی توسط مؤدیان ۶ - پشتیبانی و استانداردسازی تجهیزات مورد استفاده مؤدیان ۷ - دریافت استعلام های موردنیاز، از جمله گزارش های الکترونیکی پرداخت

### شرکت های معتمد ارایه کننده خدمات مالیاتی

۱) شرکت های معتمد نوع اول : نصب و راه اندازی پایانه فروشگاهی و حافظه مالیاتی و آموزش استفاده از پایانه فروشگاهی

> ۲ ) شرکت های معتمد نوع دوم : آموزش حقوق و تکالیف قانونی مودی آموزش مقررات صدور صورتحساب الكترونيكي احراز تسلط موديان در خصوص حقوق و تكاليف قانوني آنها احراز تسلط موديان در خصوص مقررات صدور صورتحساب الكترونيكي

انواع شركت های معتمد

```
3) شرکت های معتمد نوع سوم 1
     تهیه صورتهای مالی
         حسابرسی مالی
مشاوره فنی و غیرمالیاتی
         مشاوره مالیاتی
```
صدور صورتحساب الکترونیکی بیش از حد مجاز مقرر در این ماده برای کلیه مؤدیان منوط به پرداخت مالیات بر ارزش افزوده متعلقه یا تعیین ترتیب پرداخت بدهی مالیاتی یا ارائه تضامین کافی خواهد بود، در غیر این صورت به صورتحساب الکترونیکی صادرشده اعتبار مالیاتی تعلق نمی گیرد.

![](_page_70_Picture_0.jpeg)